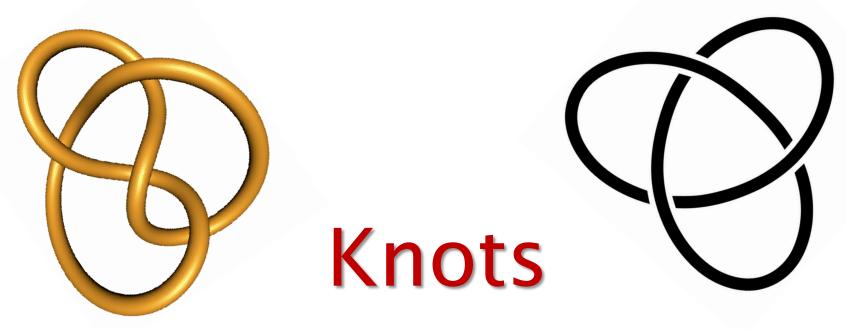

#### (and how to tame them...)

#### By Aryan Ghobadi Royal Institute Masterclass, 1<sup>st</sup> Feb 2020

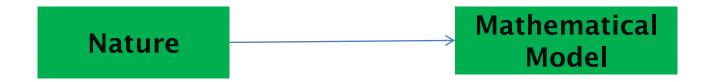

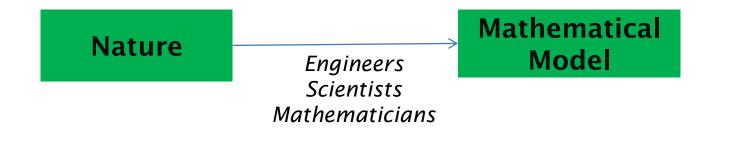

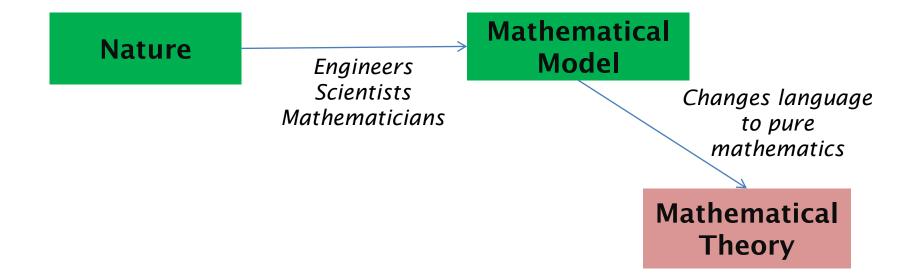

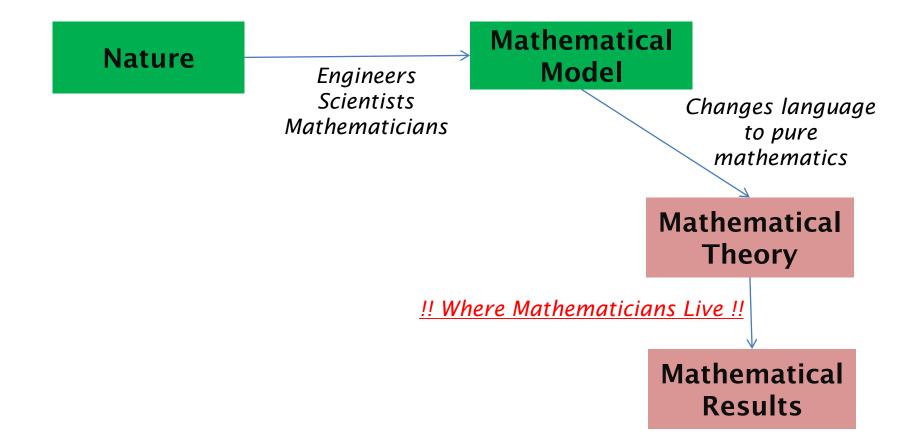

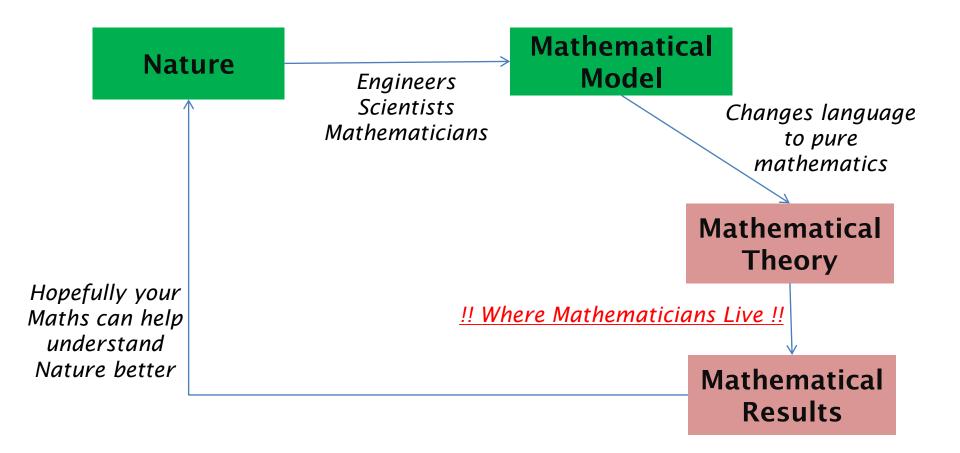

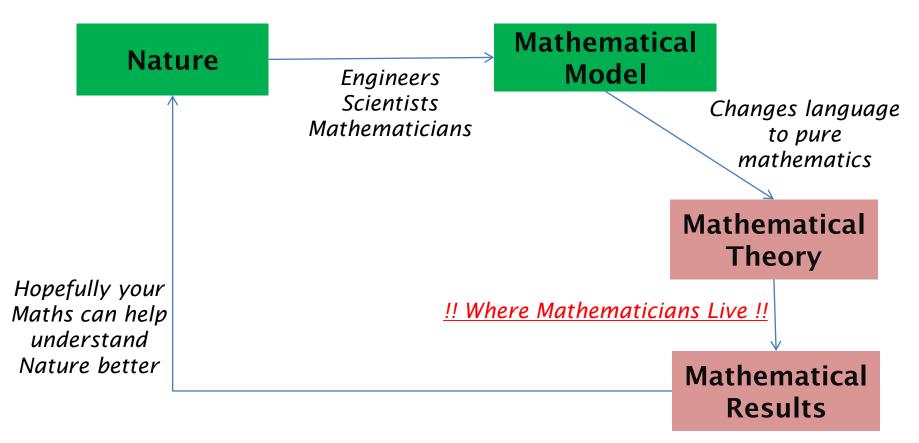

- Mathematical results might not solve the big problem at first but add to <u>overall Mathematical knowledge</u>
- Good mathematics should connect with other good mathematics!

• A closed "line" in 3 dimensional space, without intersection

• A closed "line" in 3 dimensional space, without intersection

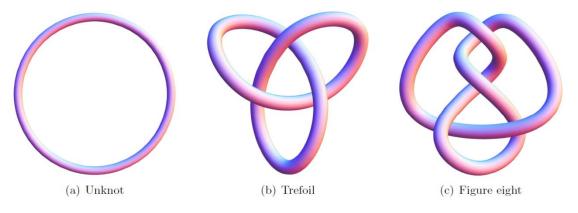

• A closed "line" in 3 dimensional space, without intersection

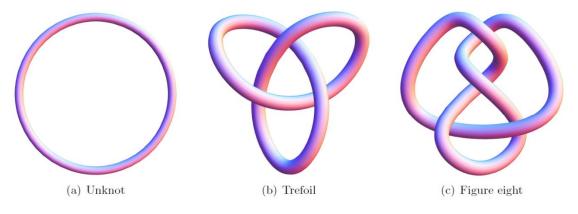

• More formally:

A "smooth" function  $f:[0,1] \to \mathbb{R}^3$  such that f(0) = f(1) and that's the only case where f(x) = f(y), for  $x \neq y$ .

• As 2 dimensional diagrams

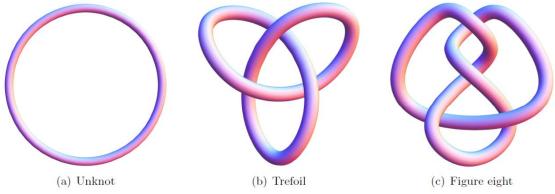

• As 2 dimensional diagrams

• As 2 dimensional diagrams

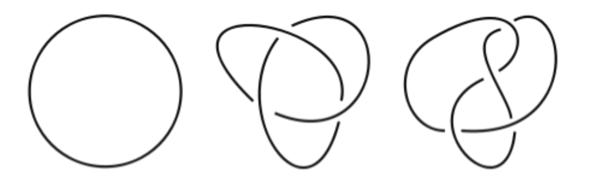

• As 2 dimensional diagrams

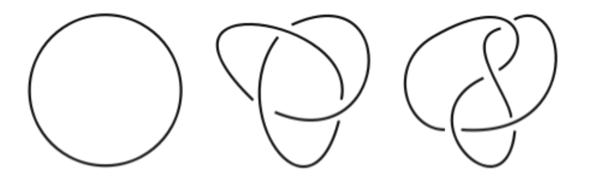

Crossing behind and in front in 3 dimensional space are represented as

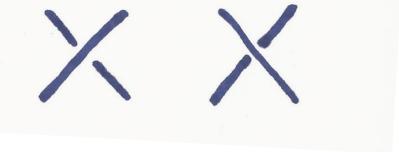

- We care about the "Topology" of Knots.
- Bending, stretching, squeezing, moving in 3 dimensions does not matter

- We care about the "Topology" of Knots.
- Bending, stretching, squeezing, moving in 3 dimensions does not matter

- We care about the "Topology" of Knots.
- Bending, stretching, squeezing, moving in 3 dimensions does not matter

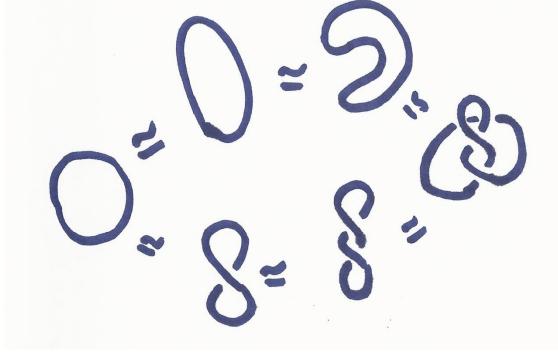

- We care about the "Topology" of Knots.
- Bending, stretching, squeezing, moving in 3 dimensions does not matter

- We care about the "Topology" of Knots.
- Bending, stretching, squeezing, moving in 3 dimensions does not matter

• More formally: (Ambient Isotopy) Given two knots  $k, \overline{k}: [0,1] \to \mathbb{R}^3$ , there exists a continuous map  $F: \mathbb{R}^3 \times [0,1] \to \mathbb{R}^3$ Such that F(k(x), 0) = k(x) and  $F(k(x), 1) = \overline{k}(x)$ .

- One Knot has INFINITELY many equivalent Diagrams.
- Mathematical idea: Find least Crucial Moves

- One Knot has INFINITELY many equivalent Diagrams.
- Mathematical idea: Find least Crucial Moves

| <br>A lot of difficult moves            |
|-----------------------------------------|
| $\longrightarrow$                       |
| Many repetitions of a few moves we know |

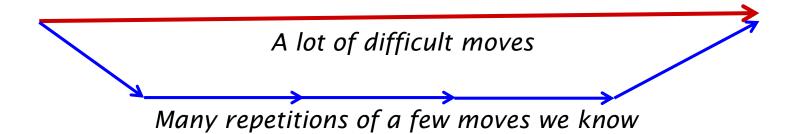

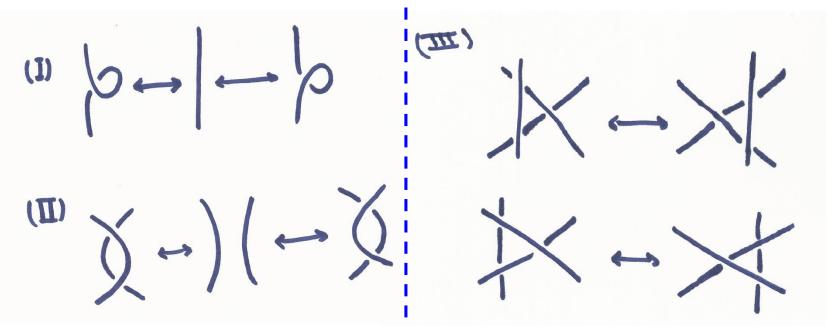

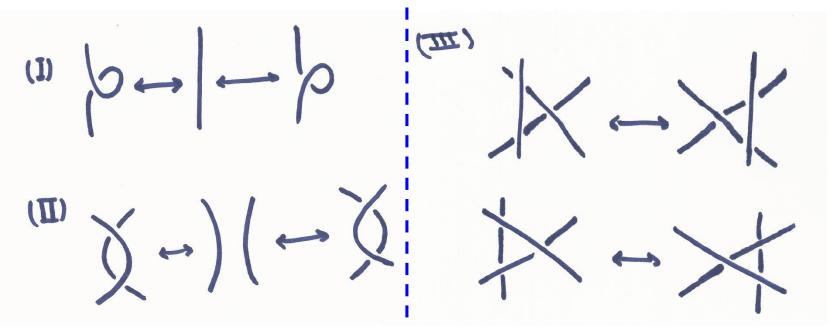

• More formally: (Reidmeister's Theorem, 1927) Given two knots  $k, \overline{k}: [0,1] \rightarrow \mathbb{R}^3$ , they are equivalent if and only if one can be transformed to the other by finitely many Reidmeister moves.

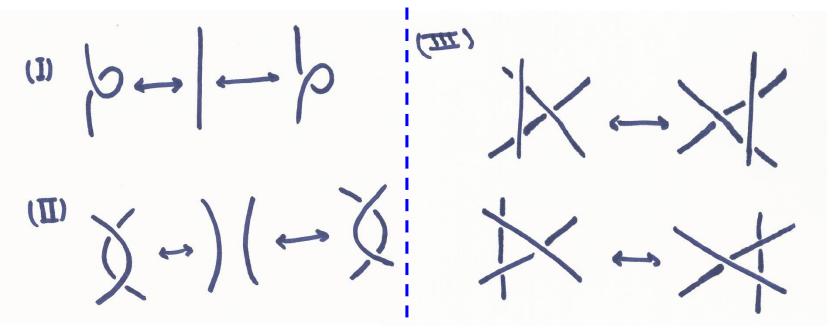

• More formally: (Reidmeister's Theorem, 1927) Given two knots  $k, \overline{k}: [0,1] \rightarrow \mathbb{R}^3$ , they are equivalent if and only if one can be transformed to the other by finitely many Reidmeister moves.

#### Do all possible (I) moves at least!

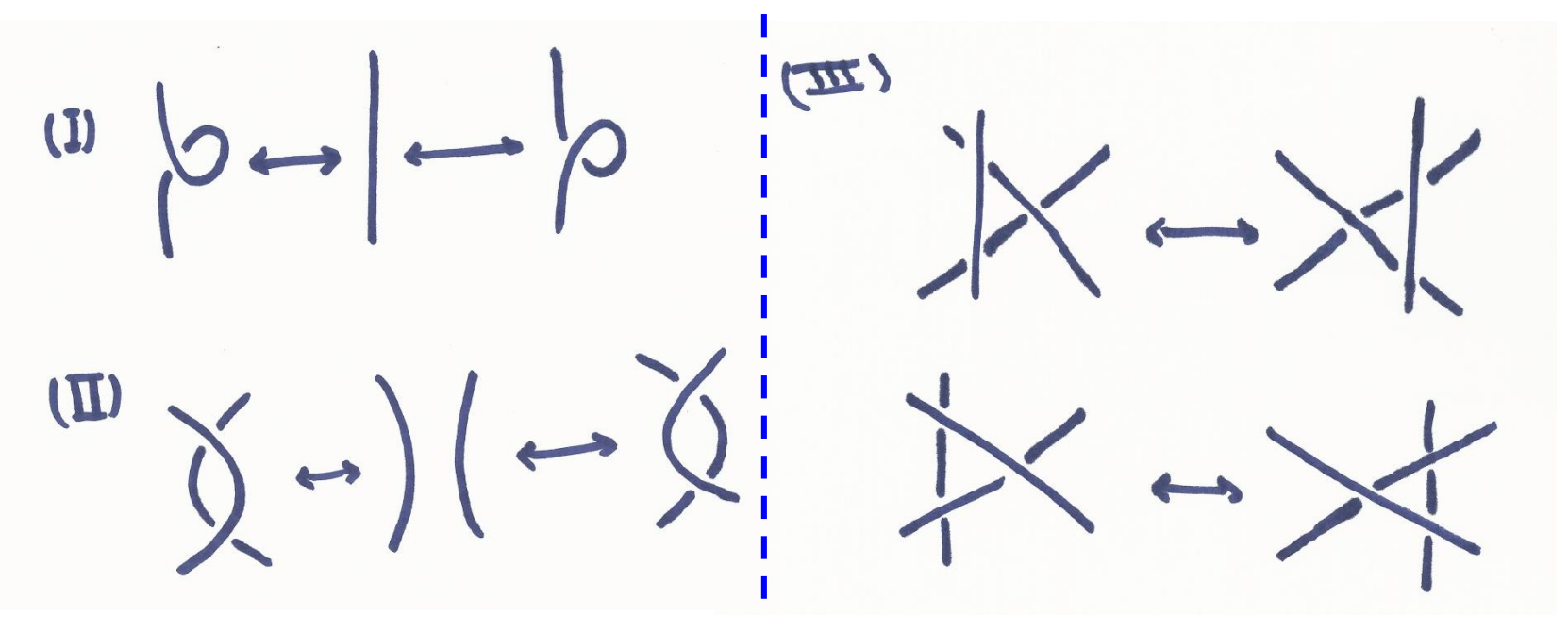

#### Do all possible (I) moves at least!

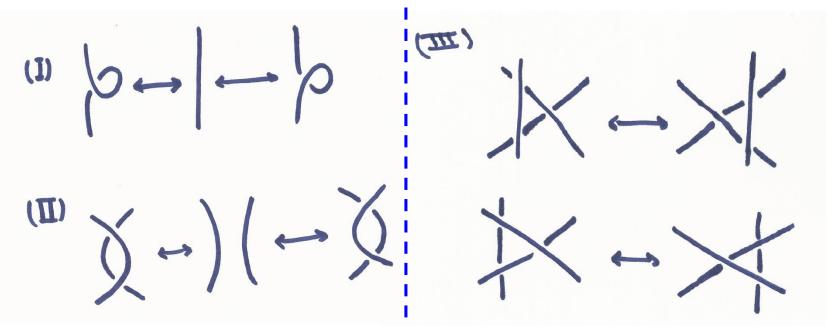

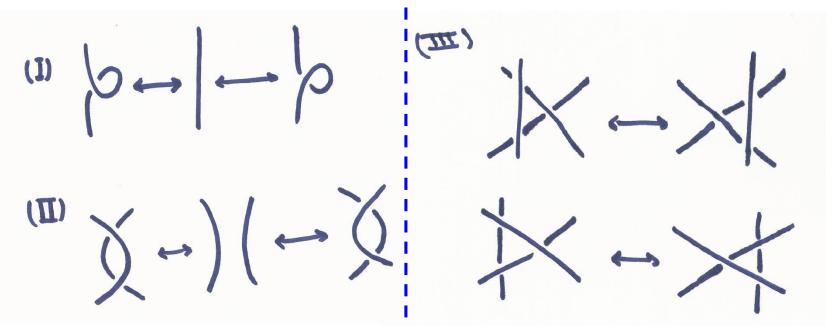

(0) 1-1-N

Diagrams for the Reidmesiter Same Knot same knot How do we tell if knot diagrams are definitely different

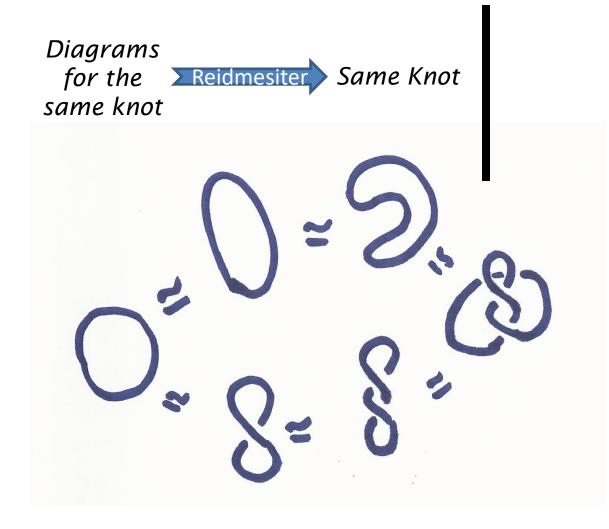

How do we tell if knot diagrams are definitely different

Diagrams for the Reidmesiter Same Knot same knot How do we tell if knot diagrams are definitely different

Diagrams for the Reidmesiter Same Knot same knot How do we tell if knot diagrams are definitely different

#### **Answer: (Invariance)**

Assign a "number" to each Knot called it's invariant so that

• Equivalent knots get the same number

Then, if two knots get different numbers, then they're not equivalent.

Diagrams for the Reidmesiter Same Knot same knot How do we tell if knot diagrams are definitely different

#### Answer: (Invariance)

Assign a "number" to each Knot called it's invariant so that

• Equivalent knots get the same number

Then, if two knots get different numbers, then they're not equivalent.

- No guarantee that an assignment tells apart all Knots
- The more it does so, the better (a more *coarse* invariant)

- Number of Crossings (not an invariant)
- Least Number of crossings possible (invariant)

- Number of Crossings (not an invariant)
- Least Number of crossings possible (invariant)

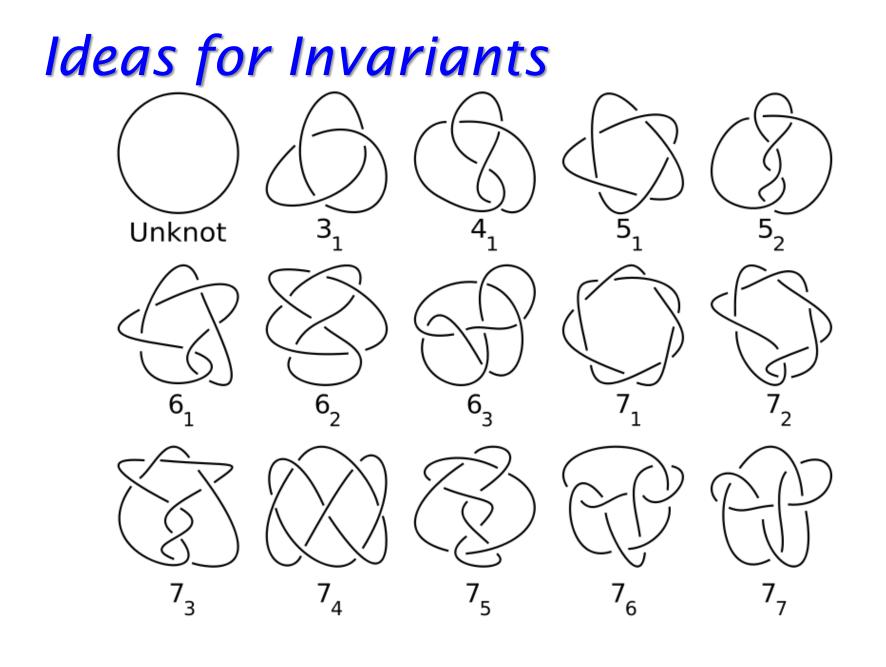

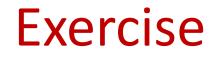

- Why is any knot with 1 trivial?
- Are there any knots with 2 crossings?

- Why is any knot with 1 trivial?
- Are there any knots with 2 crossings?

- Why is any knot with 1 trivial?
- Are there any knots with 2 crossings?

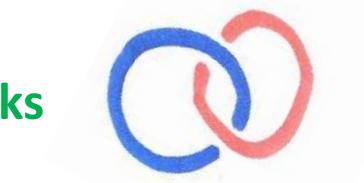

Links

- Why is any knot with 1 trivial?
- Are there any knots with 2 crossings?

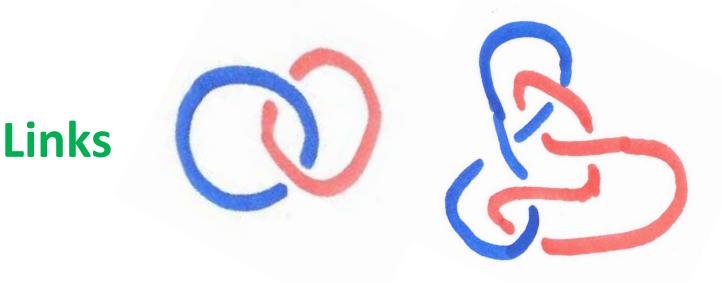

- For a better invariant we need to work with more complicated numbers than N = {1,2,3,4,...}
- Assign Polynomials to Knots  $\mathbb{Z}[t]$  $p(t) \in \mathbb{Z}[t] \implies p(t) = a_n t^n + a_{n-1} t^{n-1} + \dots + a_1 t + a_0$

- For a better invariant we need to work with more complicated numbers than N = {1,2,3,4,...}
- Assign Polynomials to Knots  $\mathbb{Z}[t]$  $p(t) \in \mathbb{Z}[t] \implies p(t) = a_n t^n + a_{n-1} t^{n-1} + \dots + a_1 t + a_0$

- For a better invariant we need to work with more complicated numbers than N = {1,2,3,4,...}
- Assign Polynomials to Knots  $\mathbb{Z}[t]$  $p(t) \in \mathbb{Z}[t] \implies p(t) = a_n t^n + a_{n-1} t^{n-1} + \dots + a_1 t + a_0$

- For a better invariant we need to work with more complicated numbers than N = {1,2,3,4,...}
- Assign Polynomials to Knots  $\mathbb{Z}[t]$  $p(t) \in \mathbb{Z}[t] \implies p(t) = a_n t^n + a_{n-1} t^{n-1} + \dots + a_1 t + a_0$

- For a better invariant we need to work with more complicated numbers than N = {1,2,3,4,...}
- Assign Polynomials to Knots  $\mathbb{Z}[t]$  $p(t) \in \mathbb{Z}[t] \implies p(t) = a_n t^n + a_{n-1} t^{n-1} + \dots + a_1 t + a_0$

- For a better invariant we need to work with more complicated numbers than N = {1,2,3,4,...}
- Assign Polynomials to Knots  $\mathbb{Z}[t]$  $p(t) \in \mathbb{Z}[t] \implies p(t) = a_n t^n + a_{n-1} t^{n-1} + \dots + a_1 t + a_0$

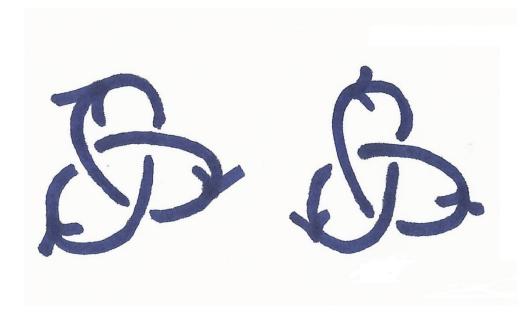

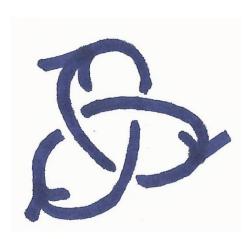

- First Choose an *orientation*
- (*Euler's Theorem*) A knot diagram with n crossings, divides plane into n+2 regions
- Name your regions (  $r_1, r_2, \dots, r_{n+2}$  )

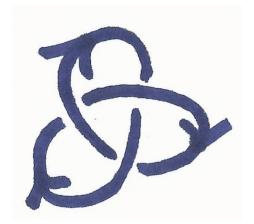

- First Choose an *orientation*
- (*Euler's Theorem*) A knot diagram with n crossings, divides plane into n+2 regions
- Name your regions (  $r_1, r_2, \dots, r_{n+2}$  )

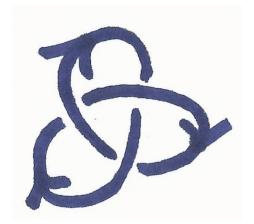

- First Choose an *orientation*
- (*Euler's Theorem*) A knot diagram with n crossings, divides plane into n+2 regions
- Name your regions (  $r_1, r_2, \dots, r_{n+2}$  )

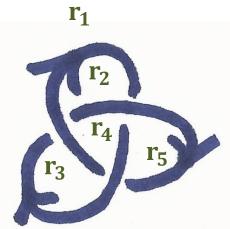

- First Choose an *orientation*
- (*Euler's Theorem*) A knot diagram with n crossings, divides plane into n+2 regions
- Name your regions ( $r_1, r_2, \dots, r_{n+2}$ ) and crossings ( $c_1, c_2, \dots, c_n$ )

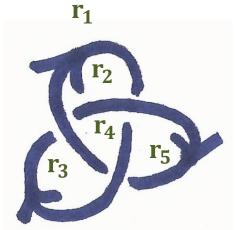

- First Choose an *orientation*
- (*Euler's Theorem*) A knot diagram with n crossings, divides plane into n+2 regions
- Name your regions ( r<sub>1</sub>, r<sub>2</sub>, ..., r<sub>n+2</sub> ) and crossings ( c<sub>1</sub>, c<sub>2</sub>, ..., c<sub>n</sub> )

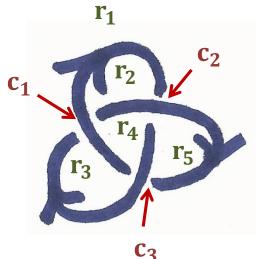

- First Choose an *orientation*
- (*Euler's Theorem*) A knot diagram with n crossings, divides plane into n+2 regions
- Name your regions ( $r_1, r_2, \dots, r_{n+2}$ ) and crossings ( $c_1, c_2, \dots, c_n$ )
- Draw a Matrix (table) with <u>n</u> rows and <u>n+2</u> columns

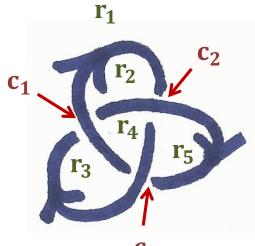

**C**<sub>3</sub>

- First Choose an *orientation*
- (Euler's Theorem) A knot diagram with n crossings, divides plane into n+2 regions
- Name your regions ( $r_1, r_2, \dots, r_{n+2}$ ) and crossings ( $c_1, c_2, \dots, c_n$ )
- Draw a Matrix (table) with <u>n</u> rows and <u>n+2</u> columns

$$M = \begin{array}{c} r_1 & r_2 & r_3 & r_4 & r_5 \\ C_1 \\ C_2 \\ C_3 \end{array}$$

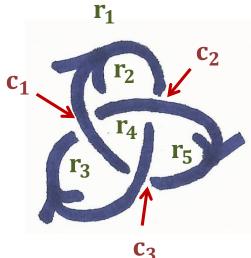

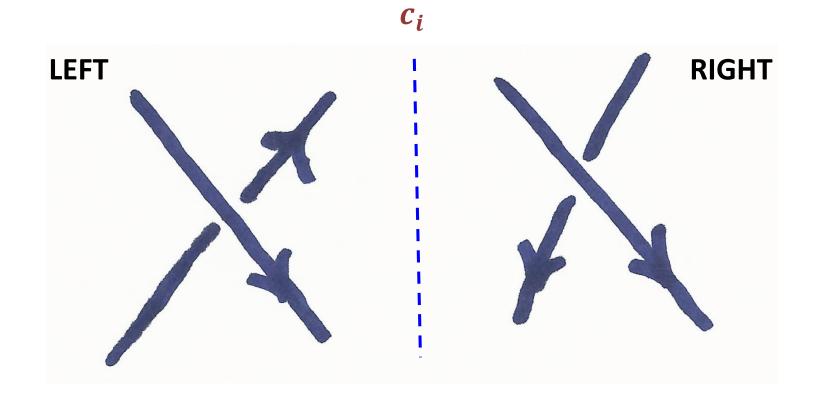

- Fill Matrix: For each crossing *c<sub>i</sub>*, (row *i*)
- use the following pictures to fill the columns of its 4 neighboring region and 0 in all other entries

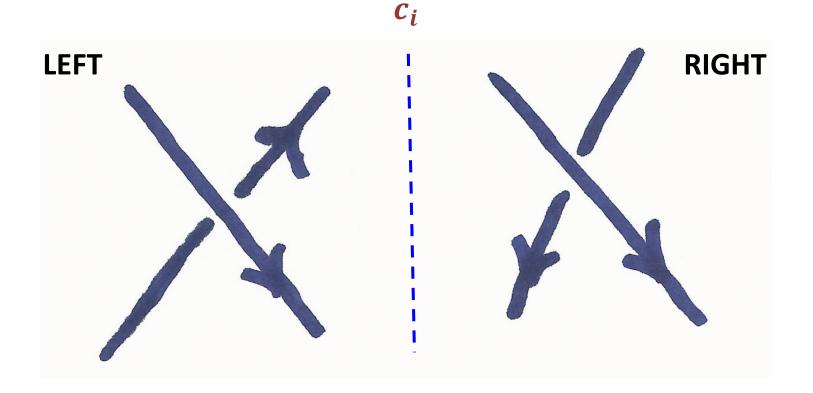

- Fill Matrix: For each crossing *c<sub>i</sub>*, (row *i*)
- use the following pictures to fill the columns of its 4 neighboring region and 0 in all other entries

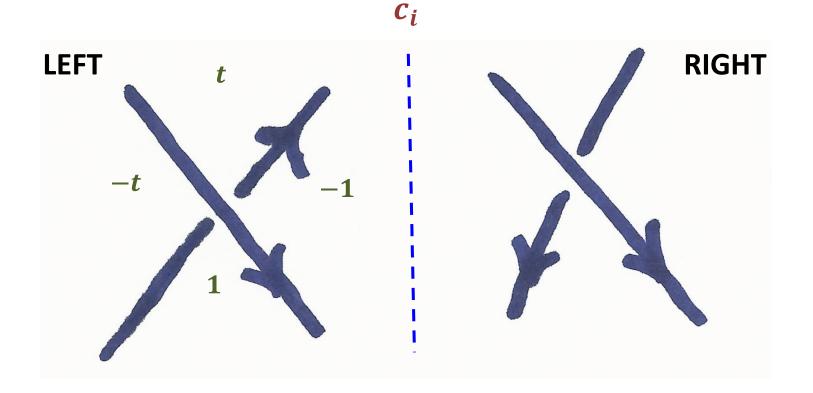

- Fill Matrix: For each crossing *c<sub>i</sub>*, (row *i*)
- use the following pictures to fill the columns of its 4 neighboring region and 0 in all other entries

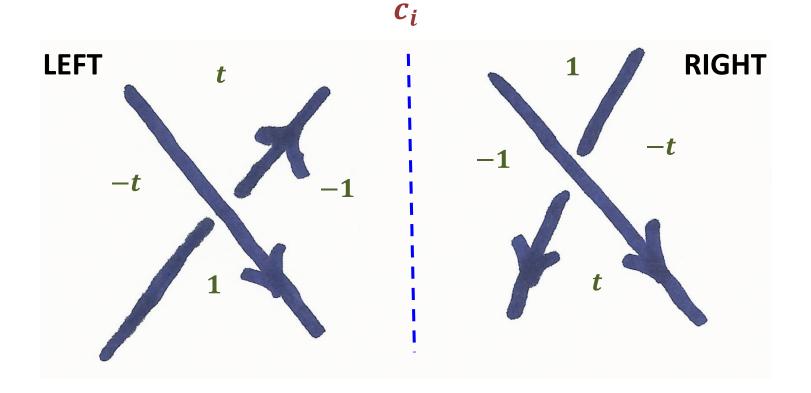

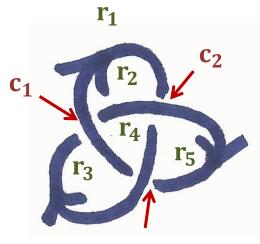

**C**<sub>3</sub>

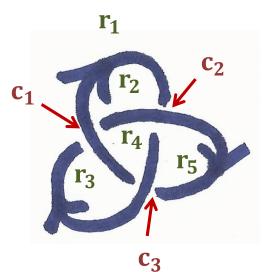

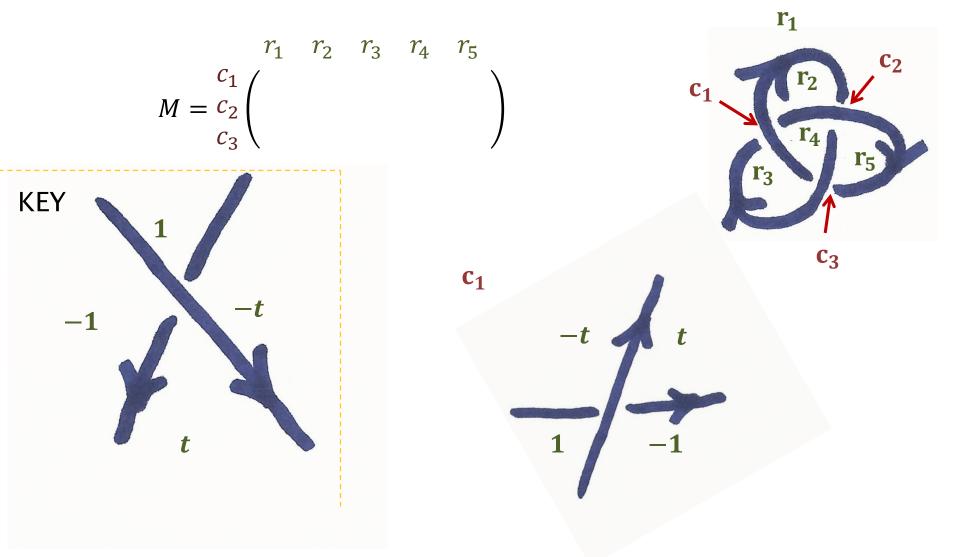

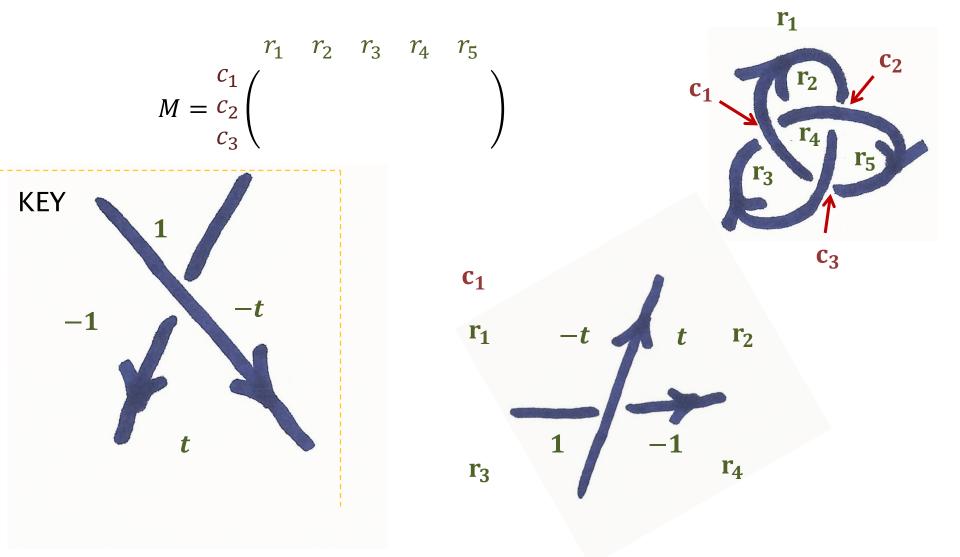

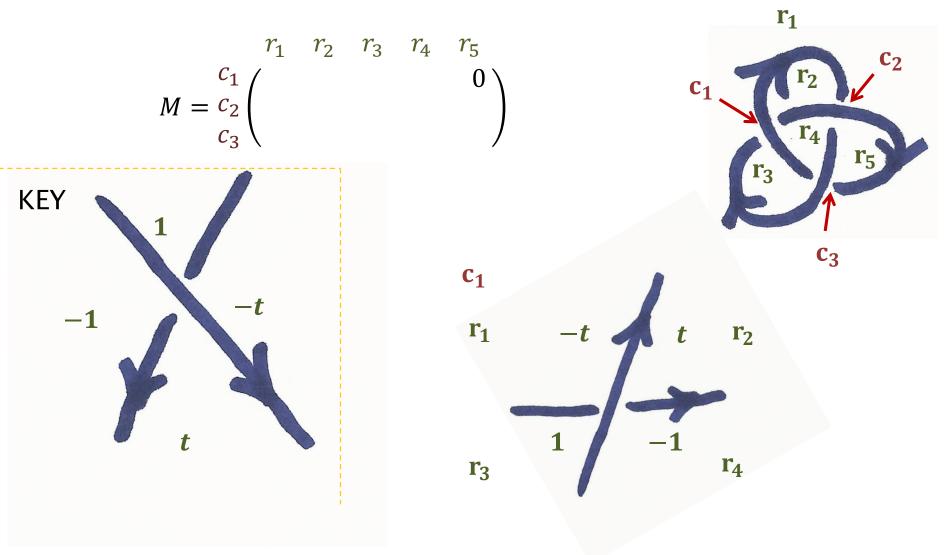

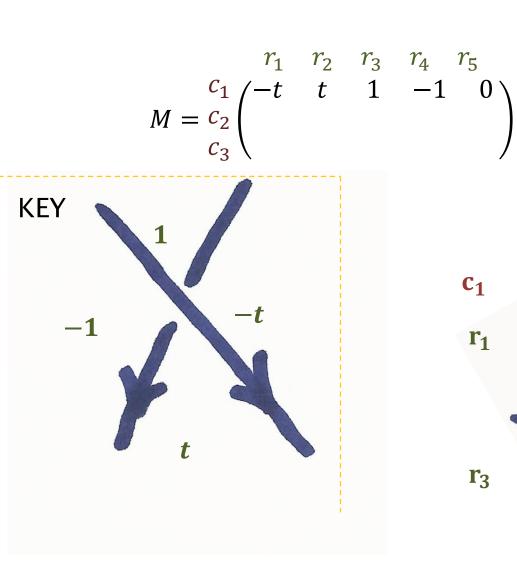

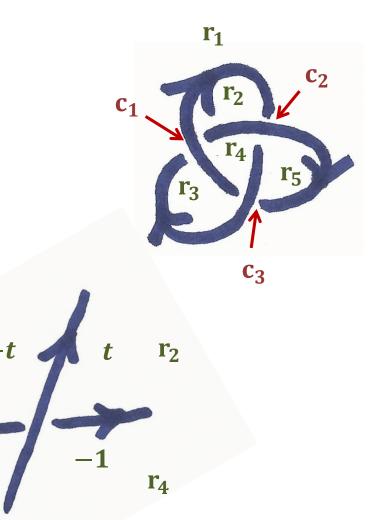

## WARNING!

Crossing with 3 different regions (2 out of 4 regions are connected)

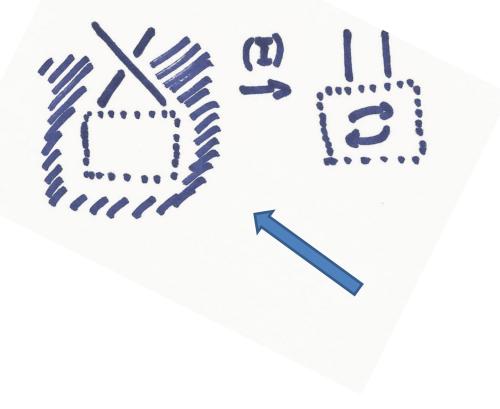

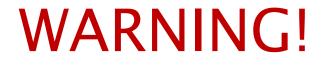

Crossing with 3 different regions (2 out of 4 regions are connected)

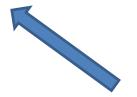

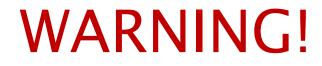

Crossing with 3 different regions (2 out of 4 regions are connected)

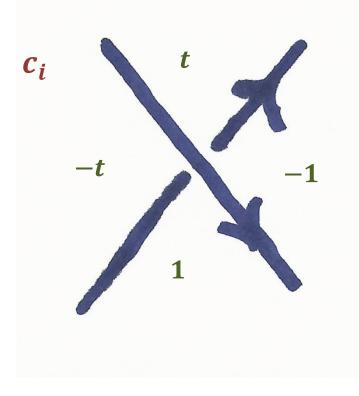

#### WARNING!

Crossing with 3 different regions (2 out of 4 regions are connected)

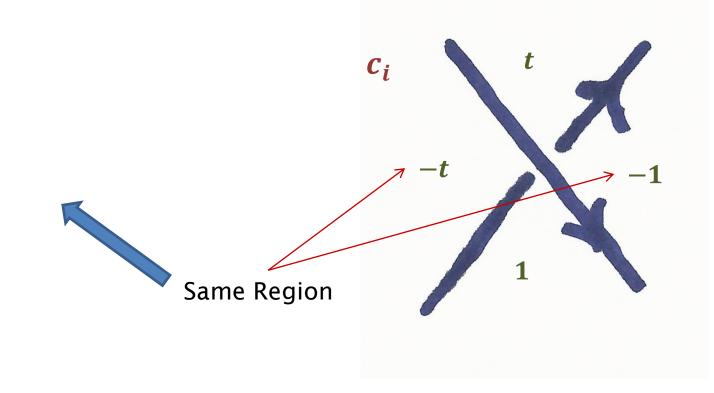

#### WARNING!

Crossing with 3 different regions (2 out of 4 regions are connected)

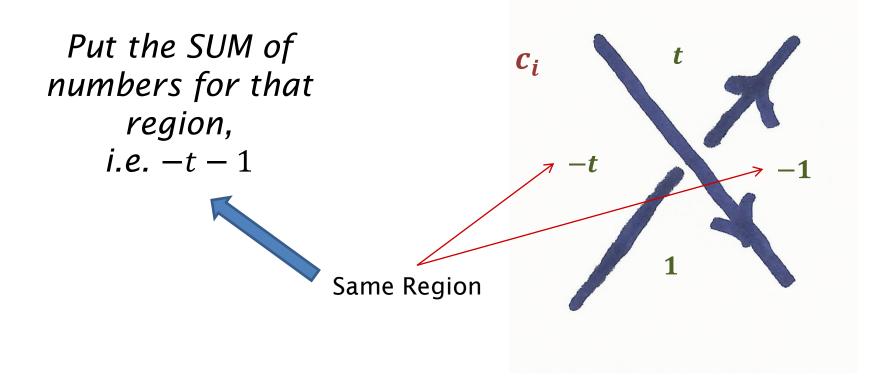

$$M = \begin{pmatrix} -t & t & 1 & -1 & 0 \\ -t & 1 & 0 & -1 & t \\ -t & 0 & t & -1 & 1 \end{pmatrix}$$

- Choose two <u>neighboring regions</u>, for example  $r_4$ ,  $r_5$
- Delete their columns, to get a square matrix

$$M = \begin{pmatrix} -t & t & 1 & -1 & 0 \\ -t & 1 & 0 & -1 & t \\ -t & 0 & t & -1 & 1 \end{pmatrix}$$

$$M = \begin{pmatrix} -t & t & 1 & -1 & 0 \\ -t & 1 & 0 & -1 & t \\ -t & 0 & t & -1 & 1 \end{pmatrix}$$

- Choose two <u>neighboring regions</u>, for example  $r_4$ ,  $r_5$
- Delete their columns, to get a square matrix

$$M = \begin{pmatrix} -t & t & 1 & -1 & 0 \\ -t & 1 & 0 & -1 & t \\ -t & 0 & t & -1 & 1 \end{pmatrix}$$

$$M = \begin{pmatrix} -t & t & 1 & -1 & 0 \\ -t & 1 & 0 & -1 & t \\ -t & 0 & t & -1 & 1 \end{pmatrix}$$

- Choose two <u>neighboring regions</u>, for example  $r_4$ ,  $r_5$
- Delete their columns, to get a square matrix

$$M = \begin{pmatrix} -t & t & 1 & -1 & 0 \\ -t & 1 & 0 & -1 & t \\ -t & 0 & t & -1 & 1 \end{pmatrix}$$

$$M = \begin{pmatrix} -t & t & 1 & -1 & 0 \\ -t & 1 & 0 & -1 & t \\ -t & 0 & t & -1 & 1 \end{pmatrix}$$

- Choose two <u>neighboring regions</u>, for example  $r_4$ ,  $r_5$
- Delete their columns, to get a square matrix

$$M = \begin{pmatrix} -t & t & 1 & -1 & 0 \\ -t & 1 & 0 & -1 & t \\ -t & 0 & t & -1 & 1 \end{pmatrix}$$

$$M = \begin{pmatrix} -t & t & 1 & -1 & 0 \\ -t & 1 & 0 & -1 & t \\ -t & 0 & t & -1 & 1 \end{pmatrix}$$

- Choose two <u>neighboring regions</u>, for example  $r_4$ ,  $r_5$
- Delete their columns, to get a square matrix

$$M = \begin{pmatrix} -t & t & 1 & -1 & 0 \\ -t & 1 & 0 & -1 & t \\ -t & 0 & t & -1 & 1 \end{pmatrix}$$

$$M = \begin{pmatrix} -t & t & 1 & -1 & 0 \\ -t & 1 & 0 & -1 & t \\ -t & 0 & t & -1 & 1 \end{pmatrix}$$

- Choose two <u>neighboring regions</u>, for example  $r_4$ ,  $r_5$
- Delete their columns, to get a square matrix

$$M = \begin{pmatrix} -t & t & 1 & -1 \\ -t & 1 & 0 & -1 \\ -t & 0 & t & -1 \end{pmatrix} \longrightarrow M' = \begin{pmatrix} -t & t & 1 \\ -t & 1 & 0 \\ -t & 0 & t \end{pmatrix}$$

• The final step is to calculate the determinant of this matrix

- The final step is to calculate the determinant of this matrix
- Open https://www.wolframalpha.com/

- The final step is to calculate the determinant of this matrix
- Open https://www.wolframalpha.com/

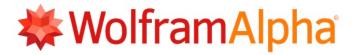

Enter what you want to calculate or know about:

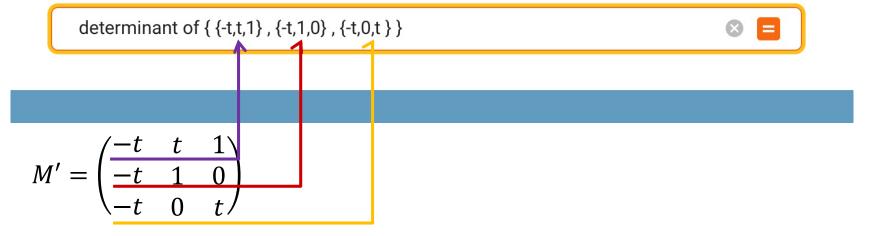

• Now you should have a polynomial, for example

$$\det(M') = t^3 - t^2 + t = t(t^2 - t + 1)$$

- We made a lot of choice (which regions to delete )
- In my example

$$det(M') = t^3 - t^2 + t$$

$$\downarrow$$

$$p(t) = t^2 - t + 1$$

• Now you should have a polynomial, for example

$$\det(M') = t^3 - t^2 + t = t(t^2 - t + 1)$$

- We made a lot of choice (which regions to delete )
- In my example

• Now you should have a polynomial, for example

$$\det(M') = t^3 - t^2 + t = t(t^2 - t + 1)$$

- We made a lot of choice (which regions to delete )
- In my example

• Now you should have a polynomial, for example

$$\det(M') = t^3 - t^2 + t = t(t^2 - t + 1)$$

- We made a lot of choice (which regions to delete )
- In my example

• "Normalize" the polynomial: i.e. • Divide by the smallest power of t:  $-7t^5 - 3t^3 + 5t^2 = t^2(-7t^3 - 3t + 5)$  $\Rightarrow -7t^3 - 3t + 5$ 

• Now you should have a polynomial, for example

$$\det(M') = t^3 - t^2 + t = t(t^2 - t + 1)$$

- We made a lot of choice (which regions to delete )
- In my example

• "Normalize" the polynomial: i.e. • Divide by the smallest power of t:  $-7t^5 - 3t^3 + 5t^2 = t^2(-7t^3 - 3t + 5)$  $\Rightarrow -7t^3 - 3t + 5$ 

• Now you should have a polynomial, for example

$$\det(M') = t^3 - t^2 + t = t(t^2 - t + 1)$$

- We made a lot of choice (which regions to delete )
- In my example

• "Normalize" the polynomial: i.e. • Divide by the smallest power of t:  $-7t^5 - 3t^3 + 5t^2 = t^2(-7t^3 - 3t + 5)$  $\Rightarrow -7t^3 - 3t + 5$ 

• Now you should have a polynomial, for example

$$\det(M') = t^3 - t^2 + t = t(t^2 - t + 1)$$

- We made a lot of choice (which regions to delete )
- In my example

• "Normalize" the polynomial: i.e. • Divide by the smallest power of t:  $-7t^5 - 3t^3 + 5t^2 = t^2(-7t^3 - 3t + 5)$  $\Rightarrow -7t^3 - 3t + 5$ 

• Now you should have a polynomial, for example

$$\det(M') = t^3 - t^2 + t = t(t^2 - t + 1)$$

- We made a lot of choice (which regions to delete )
- In my example

• "Normalize" the polynomial: i.e. • Divide by the smallest power of t:  $-7t^5 - 3t^3 + 5t^2 = t^2(-7t^3 - 3t + 5)$  $\Rightarrow -7t^3 - 3t + 5$ 

• Now you should have a polynomial, for example

$$\det(M') = t^3 - t^2 + t = t(t^2 - t + 1)$$

- We made a lot of choice (which regions to delete )
- In my example

• "Normalize" the polynomial: i.e. • Divide by the smallest power of t:  $-7t^5 - 3t^3 + 5t^2 = t^2(-7t^3 - 3t + 5)$  $\Rightarrow -7t^3 - 3t + 5$ 

• Now you should have a polynomial, for example

$$\det(M') = t^3 - t^2 + t = t(t^2 - t + 1)$$

- We made a lot of choice (which regions to delete )
- In my example

• "Normalize" the polynomial: i.e. • Divide by the smallest power of t:  $-7t^5 - 3t^3 + 5t^2 = t^2(-7t^3 - 3t + 5)$  $\Rightarrow -7t^3 - 3t + 5$ 

• Now you should have a polynomial, for example

$$\det(M') = t^3 - t^2 + t = t(t^2 - t + 1)$$

- We made a lot of choice (which regions to delete )
- In my example

• "Normalize" the polynomial: i.e. • Divide by the smallest power of t:  $-7t^5 - 3t^3 + 5t^2 = t^2(-7t^3 - 3t + 5)$  $\Rightarrow -7t^3 - 3t + 5$ 

- Make highest power of t, have a **positive** coefficient  $-7t^3 - 3t + 5 \Rightarrow (\times -1) \Rightarrow 7t^3 + 3t - 5$ 

• Now you should have a polynomial, for example

$$\det(M') = t^3 - t^2 + t = t(t^2 - t + 1)$$

- We made a lot of choice (which regions to delete )
- In my example

• "Normalize" the polynomial: i.e. • Divide by the smallest power of t:  $-7t^5 - 3t^3 + 5t^2 = t^2(-7t^3 - 3t + 5)$  $\Rightarrow -7t^3 - 3t + 5$ 

- Make highest power of t, have a **positive** coefficient  $-7t^3 - 3t + 5 \Rightarrow (\times -1) \Rightarrow 7t^3 + 3t - 5$ 

• Now you should have a polynomial, for example

$$\det(M') = t^3 - t^2 + t = t(t^2 - t + 1)$$

- We made a lot of choice (which regions to delete )
- In my example

• "Normalize" the polynomial: i.e. • Divide by the smallest power of t:  $-7t^5 - 3t^3 + 5t^2 = t^2(-7t^3 - 3t + 5)$  $\Rightarrow -7t^3 - 3t + 5$ 

- Make highest power of t, have a **positive** coefficient  $-7t^3 - 3t + 5 \Rightarrow (\times -1) \Rightarrow 7t^3 + 3t - 5$ 

$$\det(M') = t^3 - t^2 + t = t(t^2 - t + 1)$$

- We made a lot of choice (which regions to delete )
- In my example

$$\det(M') = t^3 - t^2 + t = t(t^2 - t + 1)$$

- We made a lot of choice (which regions to delete )
- In my example

$$\det(M') = t^3 - t^2 + t = t(t^2 - t + 1)$$

- We made a lot of choice (which regions to delete )
- In my example

$$\det(M') = t^3 - t^2 + t = t(t^2 - t + 1)$$

- We made a lot of choice (which regions to delete )
- In my example

$$\det(M') = t^3 - t^2 + t = t(t^2 - t + 1)$$

- We made a lot of choice (which regions to delete )
- In my example

$$\det(M') = t^3 - t^2 + t = t(t^2 - t + 1)$$

- We made a lot of choice (which regions to delete )
- In my example

• Now you should have a polynomial, for example

$$\det(M') = t^3 - t^2 + t = t(t^2 - t + 1)$$

- We made a lot of choice (which regions to delete )
- In my example

(Alexanders's Theorem, 1928) The procedure described above gives Knot Invariants A table of prime knots of 7 or fewer crossings with their Alexander polynomials

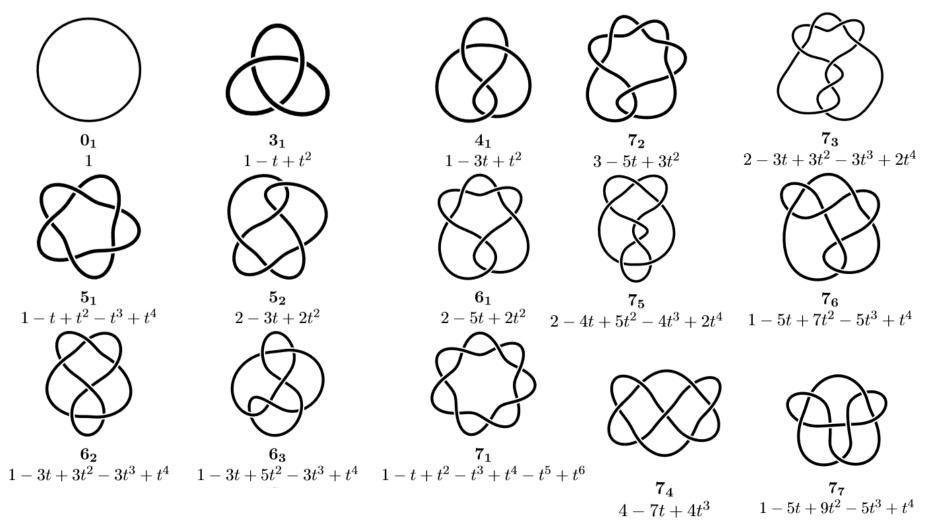

• First Choose an *orientation* 

- First Choose an *orientation*
- (*Euler's Theorem*) A knot diagram with n crossings, divides plane into n+2 regions

- First Choose an *orientation*
- (*Euler's Theorem*) A knot diagram with n crossings, divides plane into n+2 regions
- Name your regions ( $r_1, r_2, \dots, r_{n+2}$ ) and crossings ( $c_1, c_2, \dots, c_n$ )
- Draw a Matrix with <u>n</u> rows and <u>n+2</u> columns

$$M = \begin{array}{cccc} r_1 & r_2 & r_3 & r_4 & r_5 \\ c_1 \\ c_2 \\ c_3 \end{array} \begin{pmatrix} & & & \\ & & & \\ & & & & \\ & & & \\ & &$$

- First Choose an *orientation*
- (*Euler's Theorem*) A knot diagram with n crossings, divides plane into n+2 regions

- First Choose an *orientation*
- (Euler's Theorem) A knot diagram with n crossings, divides plane into n+2 regions

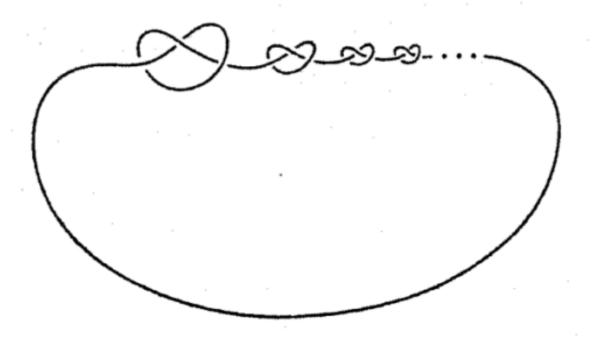

Assign a "number" to each Knot called it's invariant so that

- Equivalent knots get the same number Then, if two knots get different numbers, then they're not equivalent.
- No guarantee that an assignment tells apart all Knots
- The more it does so, the better (a more *coarse* invariant)

Assign a "number" to each Knot called it's invariant so that

- Equivalent knots get the same number Then, if two knots get different numbers, then they're not equivalent.
- No guarantee that an assignment tells apart all Knots
- The more it does so, the better (a more *coarse* invariant)

| Number of                       |   |   |   |   |          |   |    |    |     |     |
|---------------------------------|---|---|---|---|----------|---|----|----|-----|-----|
| crossings                       | 2 | 3 | 4 | 5 | 6        | 7 | 8  | 9  | 10  | 11  |
| knots                           | 0 | 1 | 1 | 2 | <b>3</b> | 7 | 21 | 49 | 165 | 552 |
| number of Alexander polynomials | 0 | 1 | 1 | 2 | 3        | 7 | 21 | 48 | 150 | 419 |

Assign a "number" to each Knot called it's invariant so that

- Equivalent knots get the same number Then, if two knots get different numbers, then they're not equivalent.
- No guarantee that an assignment tells apart all Knots
- The more it does so, the better (a more *coarse* invariant)

| Number of                       |   |          |   |   |          |                |    | $\land$            |     |     |
|---------------------------------|---|----------|---|---|----------|----------------|----|--------------------|-----|-----|
| crossings                       | 2 | <b>3</b> | 4 | 5 | 6        | 7              | 8  | 9                  | 10  | 11  |
| knots                           | 0 | 1        | 1 | 2 | <b>3</b> | $\overline{7}$ | 21 | 49                 | 165 | 552 |
| number of Alexander polynomials | 0 | 1        | 1 | 2 | 3        | 7              | 21 | 48                 | 150 | 419 |
|                                 |   |          |   |   |          |                |    | $\bigtriangledown$ |     |     |

Assign a "number" to each Knot called it's invariant so that

- Equivalent knots get the same number Then, if two knots get different numbers, then they're not equivalent.
- No guarantee that an assignment tells apart all Knots
- The more it does so, the better (a more *coarse* invariant)

| Number of                       |   |   |   |   |          |   |    | $\land$      |     |     |
|---------------------------------|---|---|---|---|----------|---|----|--------------|-----|-----|
| crossings                       | 2 | 3 | 4 | 5 | 6        | 7 | 8  | 9            | 10  | 11  |
| knots                           | 0 | 1 | 1 | 2 | <b>3</b> | 7 | 21 | 49           | 165 | 552 |
| number of Alexander polynomials | 0 | 1 | 1 | 2 | 3        | 7 | 21 | 48           | 150 | 419 |
|                                 |   |   |   |   |          |   |    | $\checkmark$ |     |     |

• Tells knots of n < 9 crossings apart

## How do we prove Alexander's Polynomial is a Knot Invariant?

# How do we prove Alexander's Polynomial is a Knot Invariant?

**Invariants:** 

Equivalent knots get the same number

## How do we prove Alexander's Polynomial is a Knot Invariant?

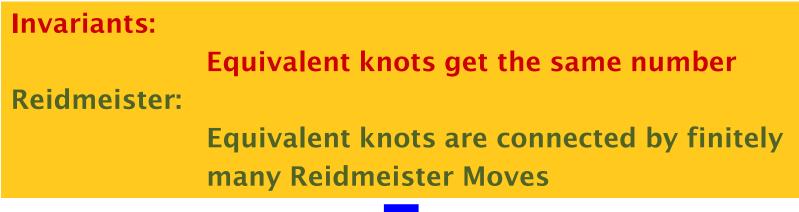

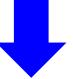

# How do we prove Alexander's Polynomial is a Knot Invariant?

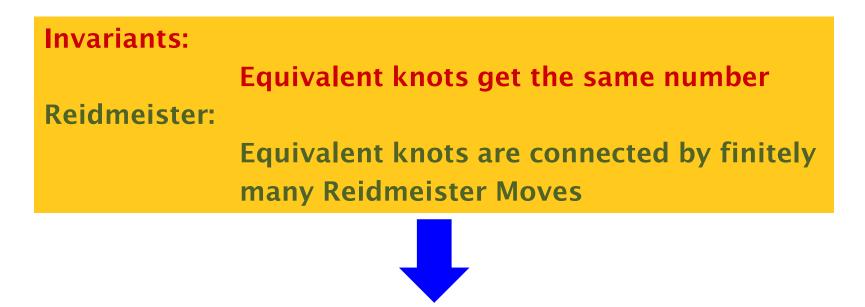

Need to check if Alexander Polynomial doesn't change after a Reidmeister move!

## How do we prove Alexander's Polynomial is a Knot Invariant?

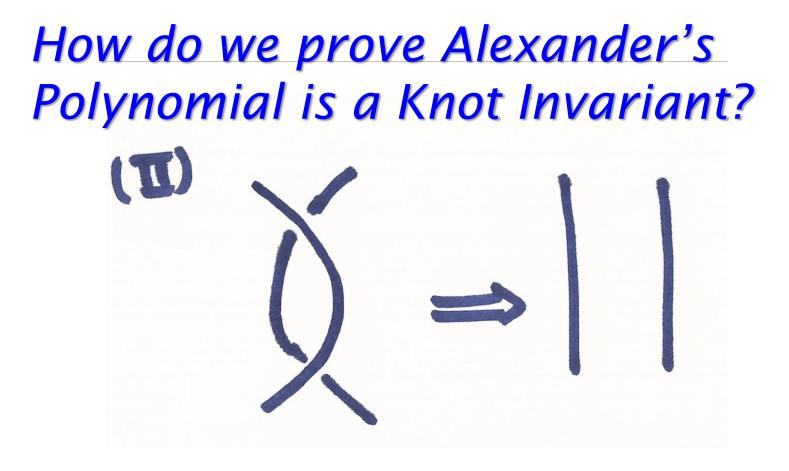

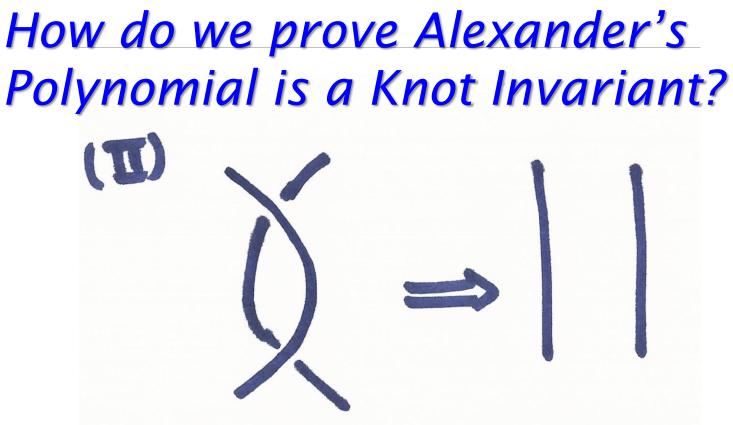

• kills off 2 columns (regions) and 2 rows (crossings)!

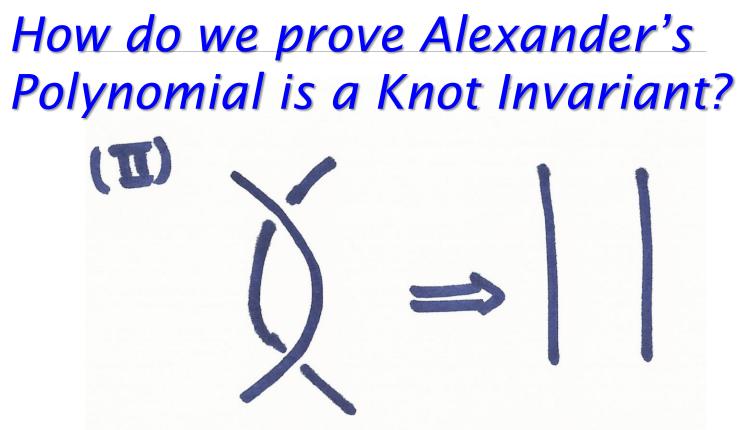

• kills off 2 columns (regions) and 2 rows (crossings)!

$$M = \left( \begin{array}{c} \\ \\ \\ \\ \end{array} \right)$$

÷

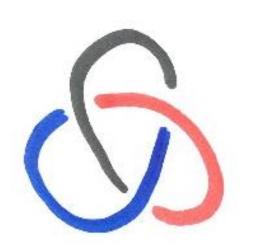

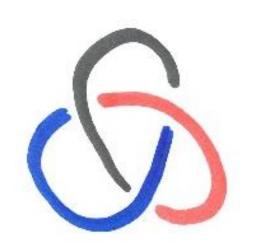

We say a knot is Tricolourable if we can colour its arcs with <u>3 colours</u> and

- At every crossing, either all three colours or only one colour is used.
- all colours must be used at least once.

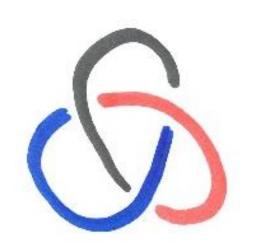

We say a knot is Tricolourable if we can colour its arcs with <u>3 colours</u> and

- At every crossing, either all three colours or only one colour is used.
- all colours must be used at least once.

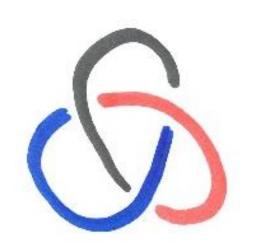

We say a knot is Tricolourable if we can colour its arcs with <u>3 colours</u> and

- At every crossing, either all three colours or only one colour is used.
- all colours must be used at least once.

## **Theorem.** The property of being a tricolourable knot, is a knot invariant

## **Theorem.** The property of being a tricolourable knot, is a knot invariant

We assume a knot is tricolourable and check if applying the Reidmeister moves keeps it Tricolourable?

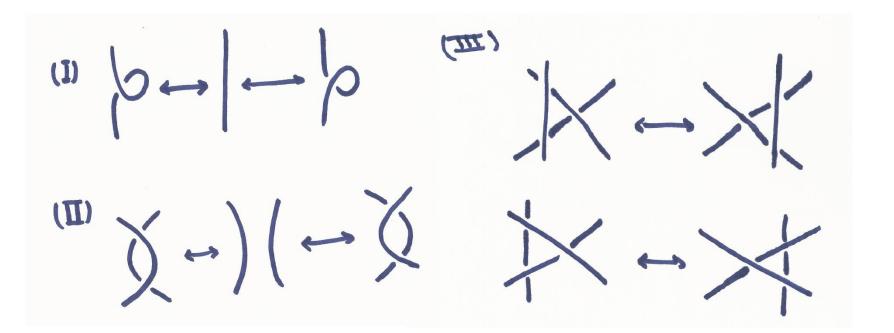

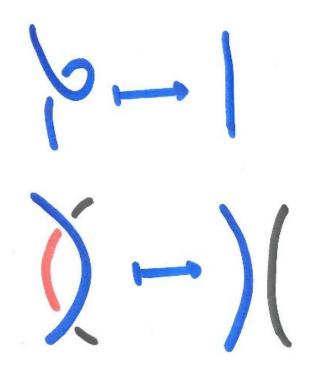

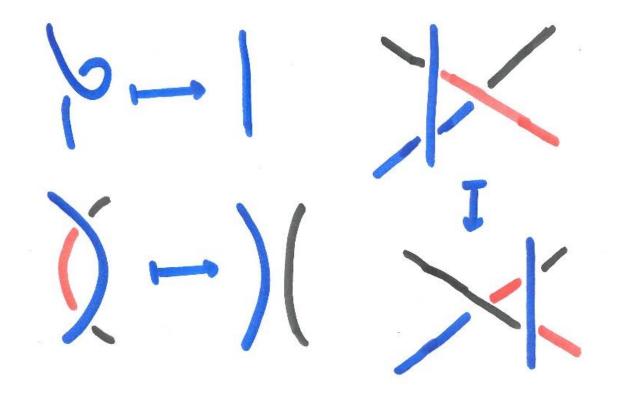

- Fix a point in space (outside your knot)
- Take the Set *G*, of all <u>topological</u> <u>directed</u> loops starting and ending at your fixed point!

- Fix a point in space (outside your knot)
- Take the Set *G*, of all <u>topological</u> <u>directed</u> loops starting and ending at your fixed point!

- Fix a point in space (outside your knot)
- Take the Set *G*, of all <u>topological directed</u> loops starting and ending at your fixed point!

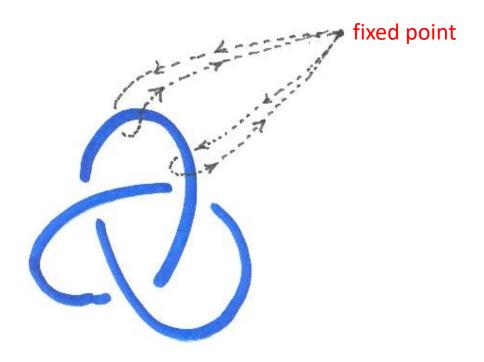

- Fix a point in space (outside your knot)
- Take the Set *G*, of all <u>topological</u> <u>directed</u> loops starting and ending at your fixed point!

fixed point

- Fix a point in space (outside your knot)
- Take the Set *G*, of all <u>topological</u> <u>directed</u> loops starting and ending at your fixed point!

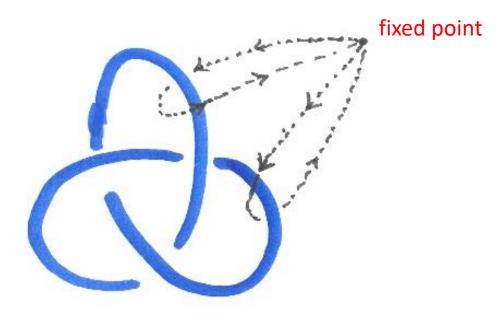

• We can compose these loops:

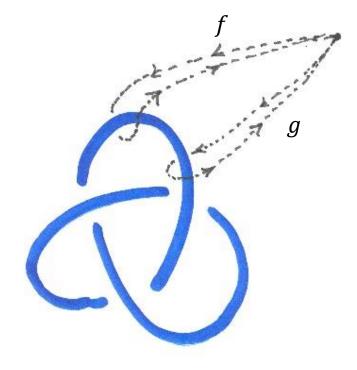

 $g \cdot f$ 

• We can compose these loops:

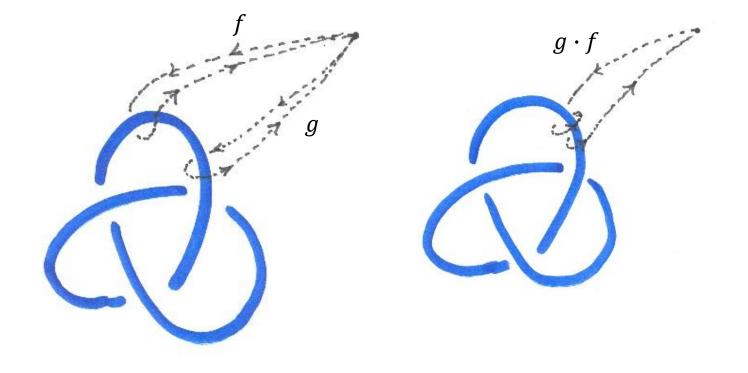

 $g \cdot f$ 

• We can compose these loops:

f

g

• We can compose these loops:

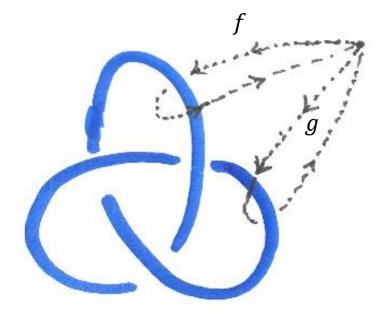

 $g \cdot f$ 

• We can compose these loops:

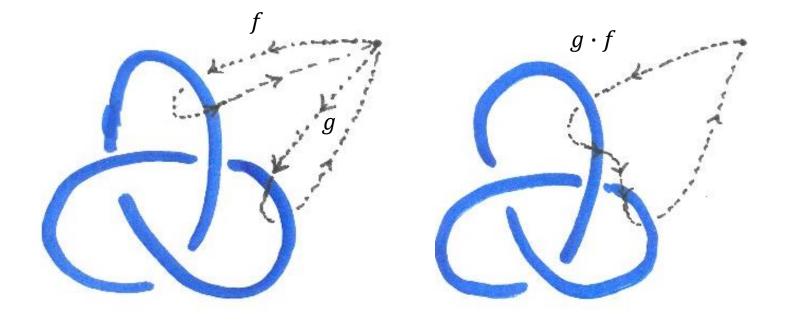

• We can compose these loops:

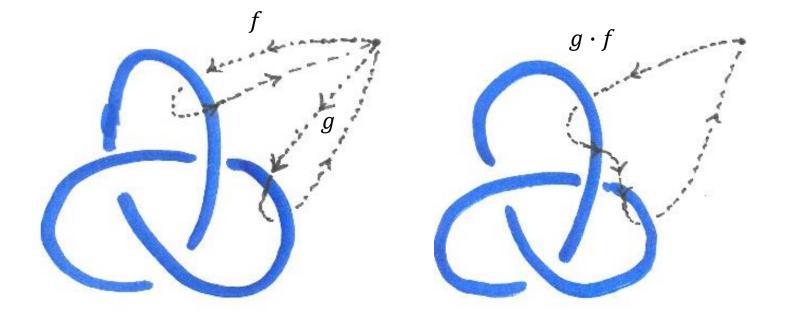

(Associativity) Order doesn't matter  $(h \cdot g) \cdot f = h \cdot (g \cdot f)$ 

- Composition has a "one" loop:  $1 \cdot f = f = f \cdot 1$
- Composition has inverses:  $f \cdot f^{-1} = 1 = f^{-1} \cdot f$

- Composition has a "one" loop:  $1 \cdot f = f = f \cdot 1$
- Composition has inverses:  $f \cdot f^{-1} = 1 = f^{-1} \cdot f$

- Composition has a "one" loop:  $1 \cdot f = f = f \cdot 1$
- Composition has inverses:  $f \cdot f^{-1} = 1 = f^{-1} \cdot f$

- Composition has a "one" loop:  $1 \cdot f = f = f \cdot 1$
- Composition has inverses:  $f \cdot f^{-1} = 1 = f^{-1} \cdot f$

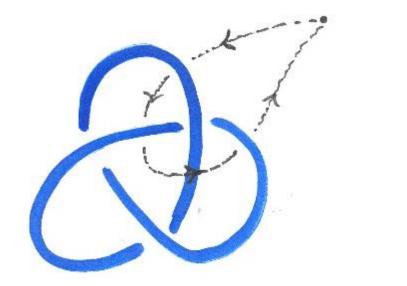

- Composition has a "one" loop:  $1 \cdot f = f = f \cdot 1$
- Composition has inverses:  $f \cdot f^{-1} = 1 = f^{-1} \cdot f$

(

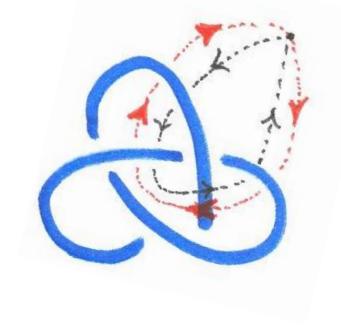

- Composition has a "one" loop:  $1 \cdot f = f = f \cdot 1$
- Composition has inverses:  $f \cdot f^{-1} = 1 = f^{-1} \cdot f$

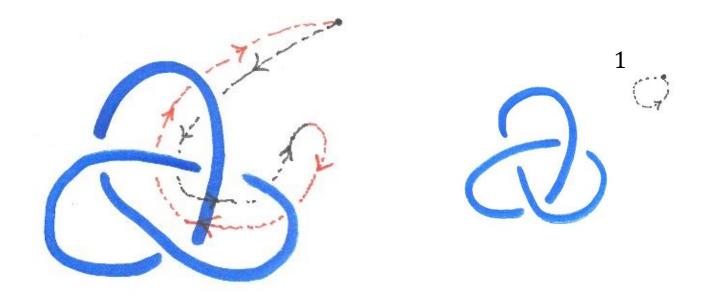

- A set G
- An operation  $\cdot : G \times G \rightarrow G$
- Satisfies Associativity  $(h \cdot g) \cdot f = h \cdot (g \cdot f)$
- Has a "one"  $1 \cdot f = f = f \cdot 1$
- Has inverses  $f \cdot f^{-1} = 1 = f^{-1} \cdot f$

- A set G
- An operation  $\cdot : G \times G \rightarrow G$
- Satisfies Associativity  $(h \cdot g) \cdot f = h \cdot (g \cdot f)$
- Has a "one"  $1 \cdot f = f = f \cdot 1$
- Has inverses  $f \cdot f^{-1} = 1 = f^{-1} \cdot f$

- A set G
- An operation  $\cdot : G \times G \rightarrow G$
- Satisfies Associativity  $(h \cdot g) \cdot f = h \cdot (g \cdot f)$
- Has a "one"  $1 \cdot f = f = f \cdot 1$
- Has inverses  $f \cdot f^{-1} = 1 = f^{-1} \cdot f$

- A set G
- An operation  $\cdot : G \times G \rightarrow G$
- Satisfies Associativity  $(h \cdot g) \cdot f = h \cdot (g \cdot f)$
- Has a "one"  $1 \cdot f = f = f \cdot 1$
- Has inverses  $f \cdot f^{-1} = 1 = f^{-1} \cdot f$

- A set G
- An operation  $\cdot : G \times G \rightarrow G$
- Satisfies Associativity  $(h \cdot g) \cdot f = h \cdot (g \cdot f)$
- Has a "one"  $1 \cdot f = f = f \cdot 1$
- Has inverses  $f \cdot f^{-1} = 1 = f^{-1} \cdot f$

- A set G
- An operation  $\cdot : G \times G \rightarrow G$
- Satisfies Associativity  $(h \cdot g) \cdot f = h \cdot (g \cdot f)$
- Has a "one"  $1 \cdot f = f = f \cdot 1$
- Has inverses  $f \cdot f^{-1} = 1 = f^{-1} \cdot f$

- A set G
- An operation  $\cdot : G \times G \rightarrow G$
- Satisfies Associativity  $(h \cdot g) \cdot f = h \cdot (g \cdot f)$
- Has a "one"  $1 \cdot f = f = f \cdot 1$
- Has inverses  $f \cdot f^{-1} = 1 = f^{-1} \cdot f$

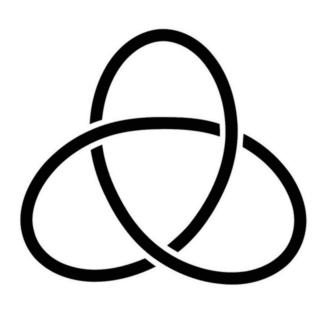

- Knot groups are all infinite!
- Knot groups are generated by loops corresponding to each region (in the diagram )
- Relations corresponding to each crossing (in the diagram)

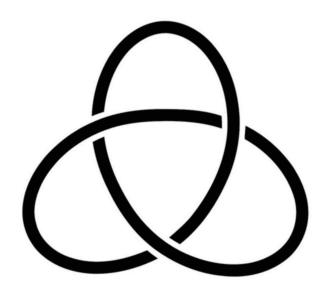

- Knot groups are all infinite!
- Knot groups are generated by loops corresponding to each region (in the diagram )
- Relations corresponding to each crossing (in the diagram)

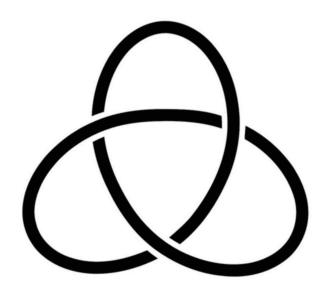

- Knot groups are all infinite!
- Knot groups are generated by loops corresponding to each region (in the diagram )
- Relations corresponding to each crossing (in the diagram)

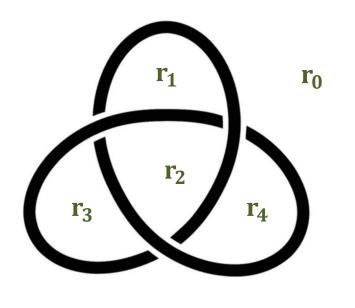

- Knot groups are all infinite!
- Knot groups are generated by loops corresponding to each region (in the diagram )
- Relations corresponding to each crossing (in the diagram)

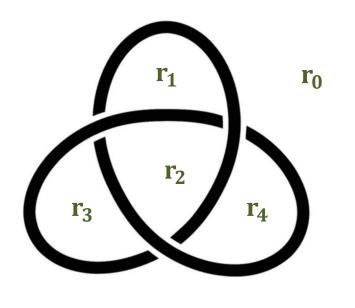

- Knot groups are all infinite!
- Knot groups are generated by loops corresponding to each region (in the diagram )
- Relations corresponding to each crossing (in the diagram)

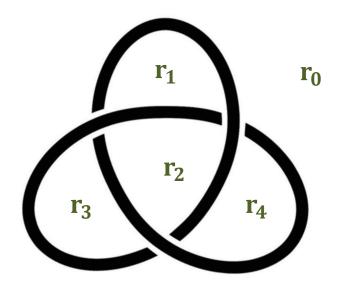

• Group has generators  $r_0, r_1, r_2, r_3, r_4$ 

$$r_{0} = 1$$
  

$$r_{1} = r_{2} \cdot r_{4}^{-1}$$
  

$$r_{3} = r_{1} \cdot r_{2}^{-1}$$
  

$$r_{4} = r_{2} \cdot r_{3}^{-1}$$

- Knot groups are all infinite!
- Knot groups are generated by loops corresponding to each region (in the diagram )
- Relations corresponding to each crossing (in the diagram)

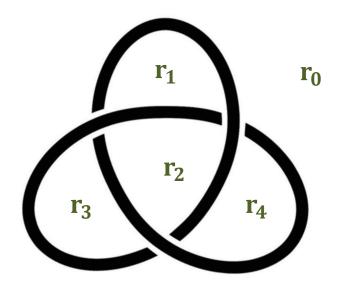

• Group has generators  $r_0, r_1, r_2, r_3, r_4$ 

$$r_{0} = 1$$
  

$$r_{1} = r_{2} \cdot r_{4}^{-1}$$
  

$$r_{3} = r_{1} \cdot r_{2}^{-1}$$
  

$$r_{4} = r_{2} \cdot r_{3}^{-1}$$

- Knot groups are all infinite!
- Knot groups are generated by loops corresponding to each region (in the diagram )
- Relations corresponding to each crossing (in the diagram)

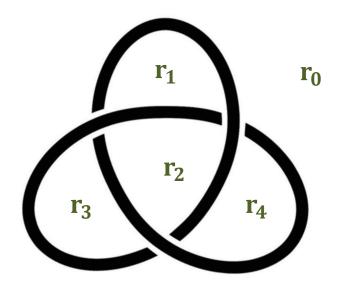

• Group has generators  $r_0, r_1, r_2, r_3, r_4$ 

$$r_{0} = 1$$
  

$$r_{1} = r_{2} \cdot r_{4}^{-1}$$
  

$$r_{3} = r_{1} \cdot r_{2}^{-1}$$
  

$$r_{4} = r_{2} \cdot r_{3}^{-1}$$

- Knot groups are all infinite!
- Knot groups are generated by loops corresponding to each region (in the diagram )
- Relations corresponding to each crossing (in the diagram)

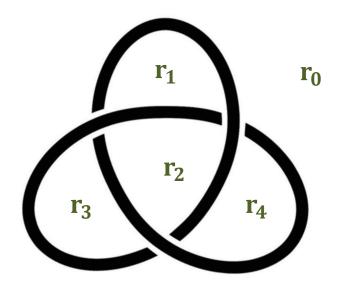

• Group has generators  $r_0, r_1, r_2, r_3, r_4$ 

$$r_{0} = 1$$
  

$$r_{1} = r_{2} \cdot r_{4}^{-1}$$
  

$$r_{3} = r_{1} \cdot r_{2}^{-1}$$
  

$$r_{4} = r_{2} \cdot r_{3}^{-1}$$

- Knot groups are all infinite!
- Knot groups are generated by loops corresponding to each region (in the diagram )
- Relations corresponding to each crossing (in the diagram)

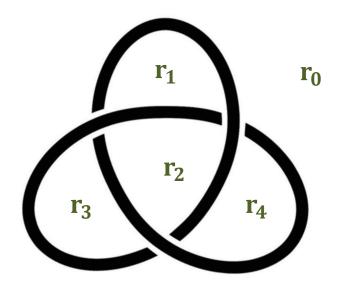

• Group has generators  $r_0, r_1, r_2, r_3, r_4$ 

$$r_{0} = 1$$
  

$$r_{1} = r_{2} \cdot r_{4}^{-1}$$
  

$$r_{3} = r_{1} \cdot r_{2}^{-1}$$
  

$$r_{4} = r_{2} \cdot r_{3}^{-1}$$

- Knot groups are all infinite!
- Knot groups are generated by loops corresponding to each region (in the diagram )
- Relations corresponding to each crossing (in the diagram)

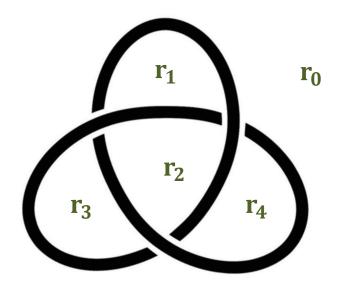

• Group has generators  $r_0, r_1, r_2, r_3, r_4$ 

$$r_{0} = 1$$
  

$$r_{1} = r_{2} \cdot r_{4}^{-1}$$
  

$$r_{3} = r_{1} \cdot r_{2}^{-1}$$
  

$$r_{4} = r_{2} \cdot r_{3}^{-1}$$

- Knot groups are all infinite!
- Knot groups are generated by loops corresponding to each region (in the diagram )
- Relations corresponding to each crossing (in the diagram)

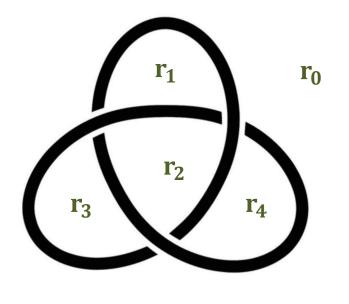

• Group has generators  $r_0, r_1, r_2, r_3, r_4$ 

$$r_{0} = 1$$
  
Exercise:  $r_{1} = r_{2} \cdot r_{4}^{-1}$   
 $r_{3} = r_{1} \cdot r_{2}^{-1}$   
 $r_{4} = r_{2} \cdot r_{3}^{-1}$ 

- Knot groups are all infinite!
- Knot groups are generated by loops corresponding to each region (in the diagram )
- Relations corresponding to each crossing (in the diagram)

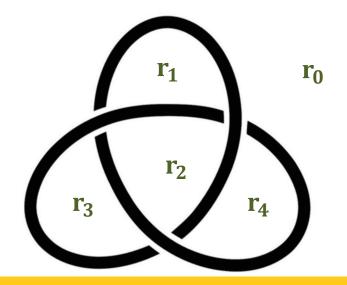

• Group has generators  $r_0, r_1, r_2, r_3, r_4$ 

And Relations :

 $r_{0} = 1$ Exercise:  $r_{1} = r_{2} \cdot r_{4}^{-1}$  $r_{3} = r_{1} \cdot r_{2}^{-1}$  $r_{4} = r_{2} \cdot r_{3}^{-1}$ 

**Theorem.** The (isomorphism type) fundamental group of a knot, is a knot invariant.

Knots

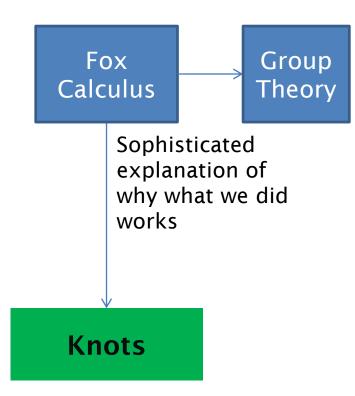

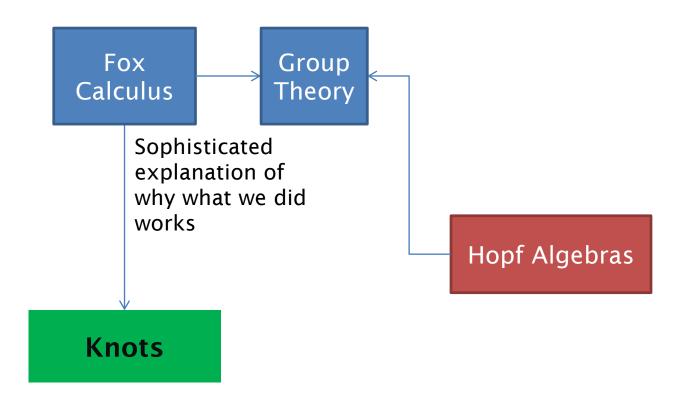

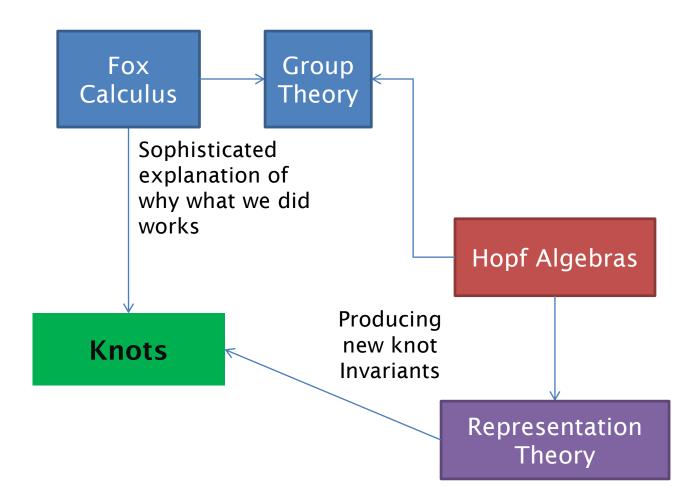

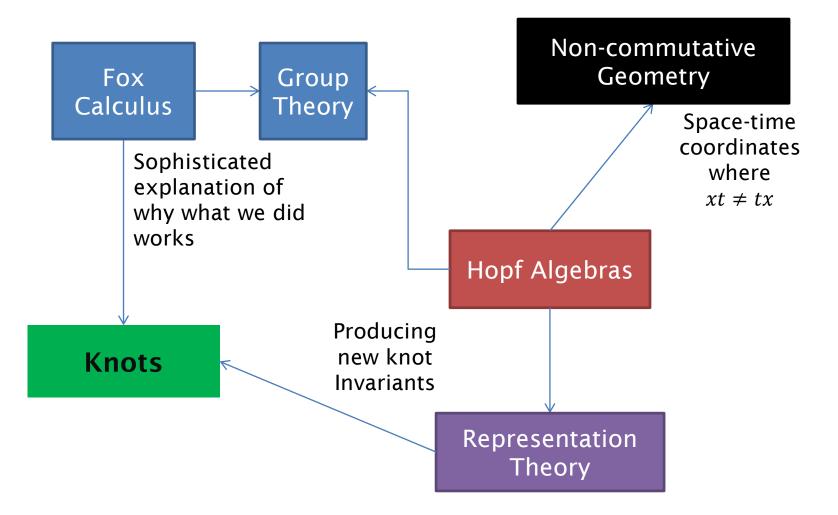

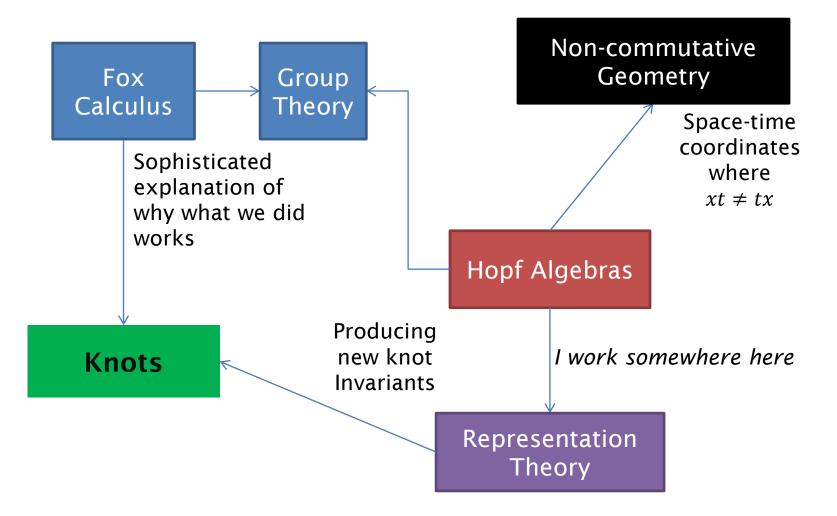

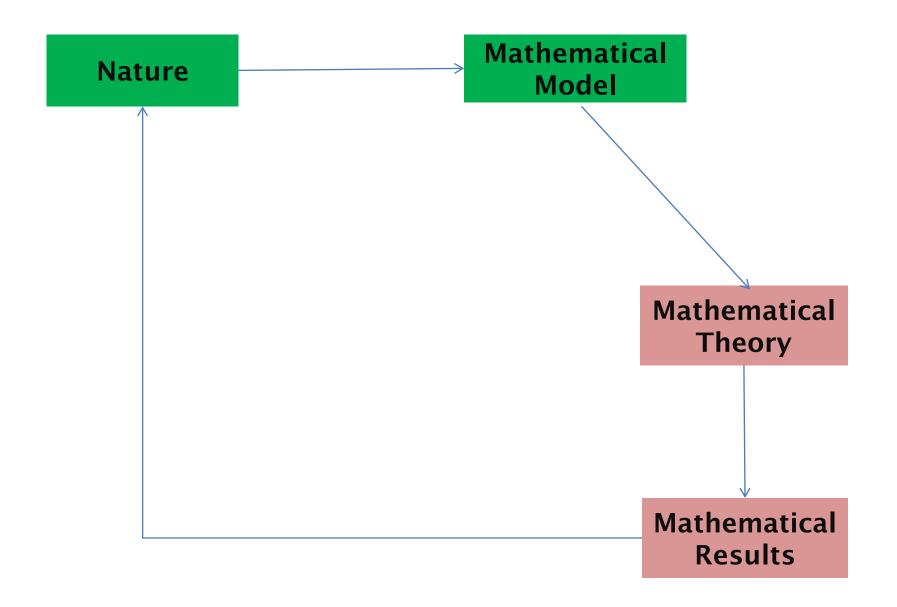

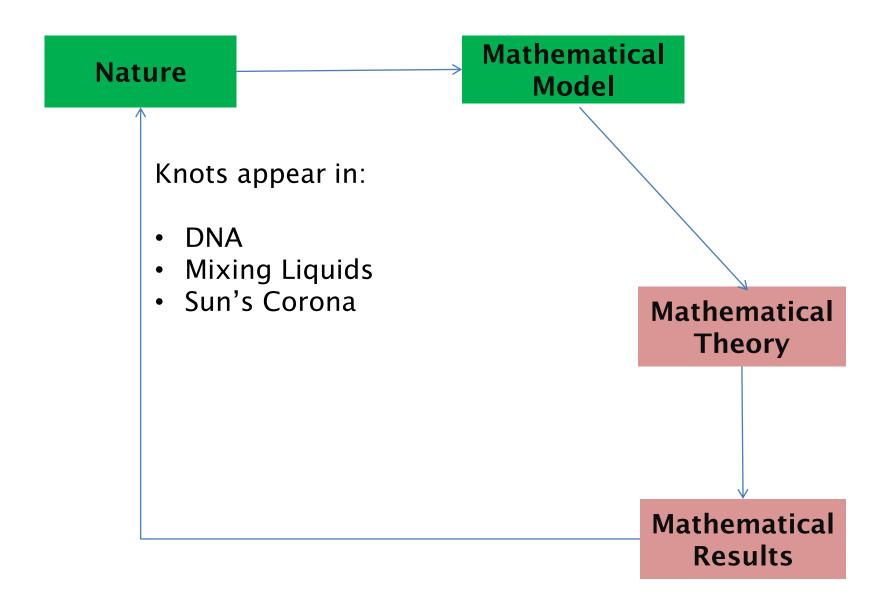

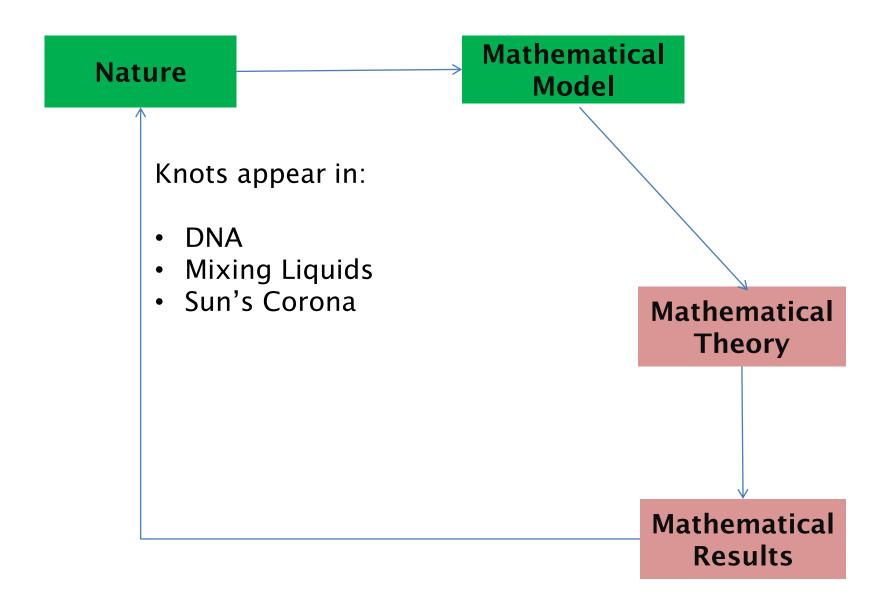

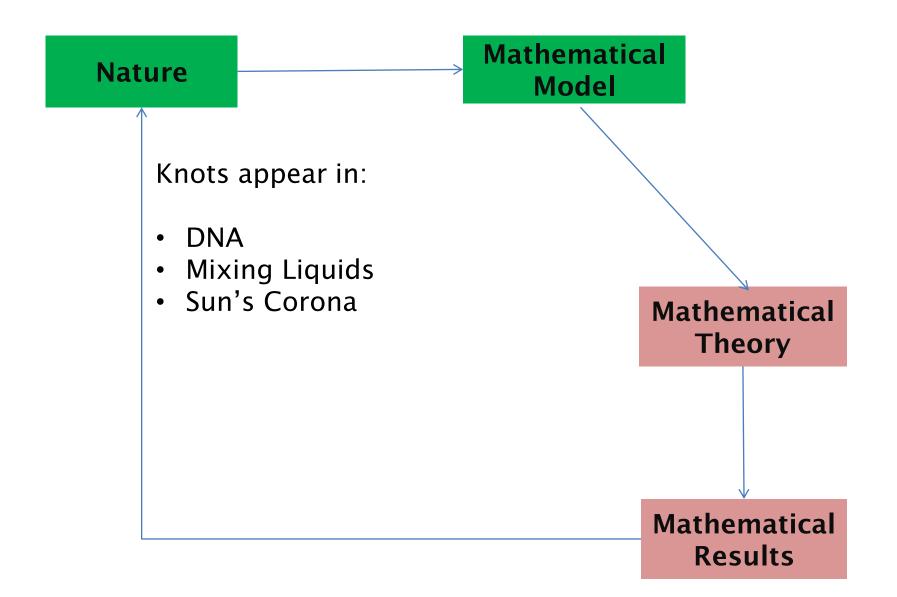

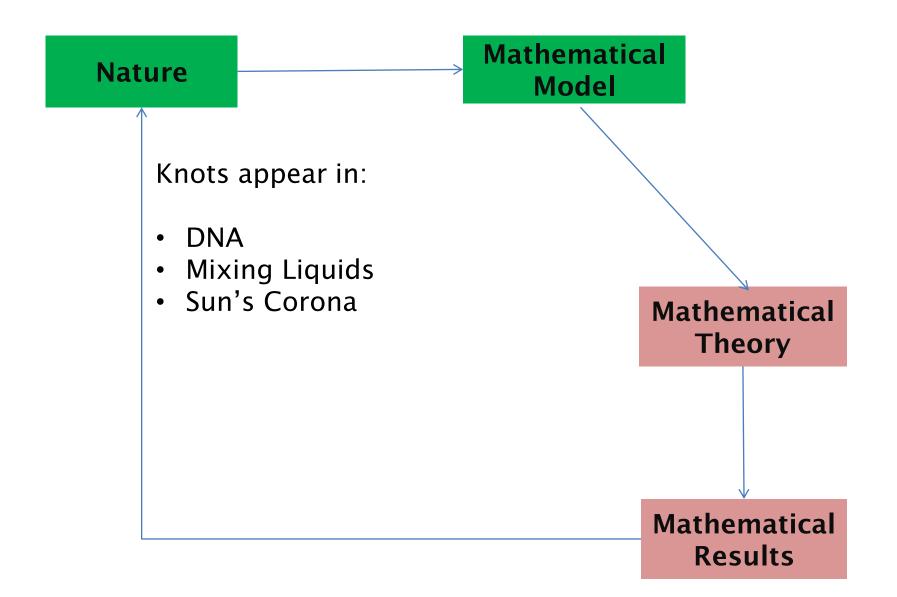

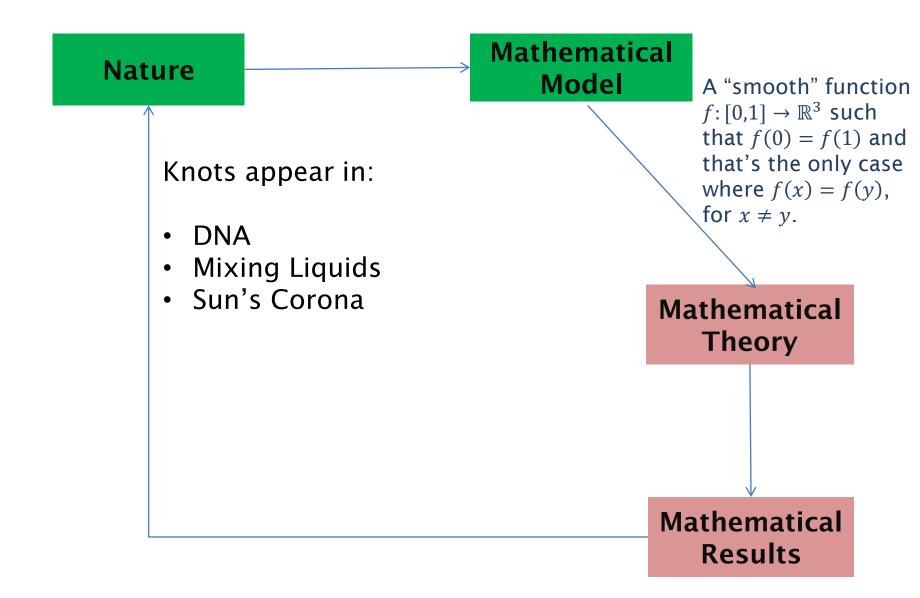

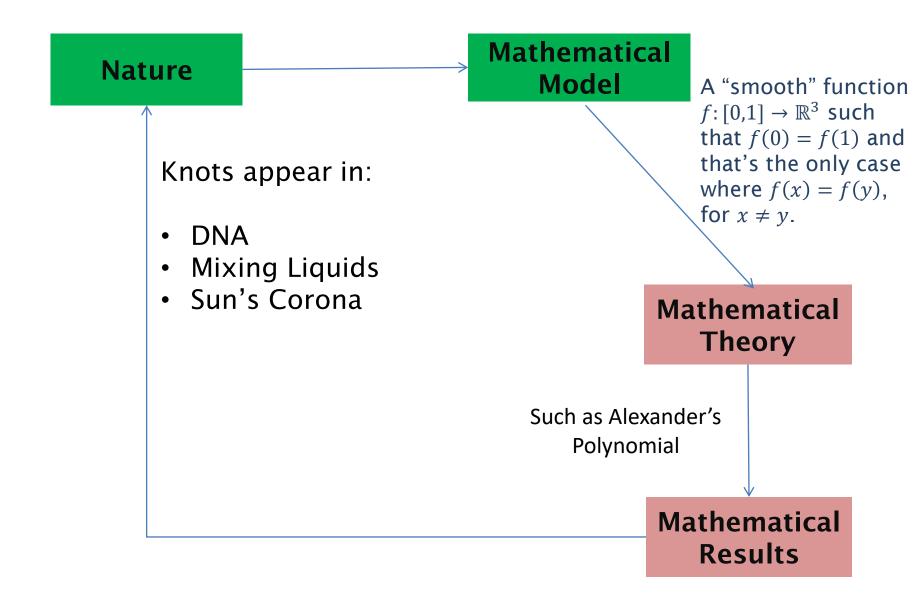

Slides: <u>https://sites.google.com/view/aghobadimath</u>

- $\rightarrow$  Public Outreach/Engagement
- $\rightarrow$  Royal Institute Masterclass

Slides: <u>https://sites.google.com/view/aghobadimath</u>

- $\rightarrow$  Public Outreach/Engagement
- $\rightarrow$  Royal Institute Masterclass

#### **Bibliography and Recommended Texts**

- J.W. Alexander, **Topological Invariants of Knots and Links**, Transactions of the AMS, Vol 30, 1928 p 275-306
- Colin C. Adams, The Knot Book, American Mathematical Society, ISBN-13: 978-0821836781
- Andrew Ranniki's Website has some great links
- Edward Long, <u>Topological Invariants of Knots: Three Routes to Alexander's</u> <u>Polynomial</u>, Manchester University, 2005
- Will Adkison, An Overview of Knot Invariants

#### **Pictures used from**

- https://en.wikipedia.org/wiki/List\_of\_mathematical\_knots\_and\_links
- http://math201s09.wikidot.com/richeson-knot
- http://blog.kleinproject.org/?p=2130
- https://wildandnoncompactknots.wordpress.com/
- https://math.stackexchange.com/questions/1436652/list-of-number-ofknots-distinguished-by-alexander-polynomials?rq=1